**DEPARTAMENTO DE FÍSICA Área de Óptica** 

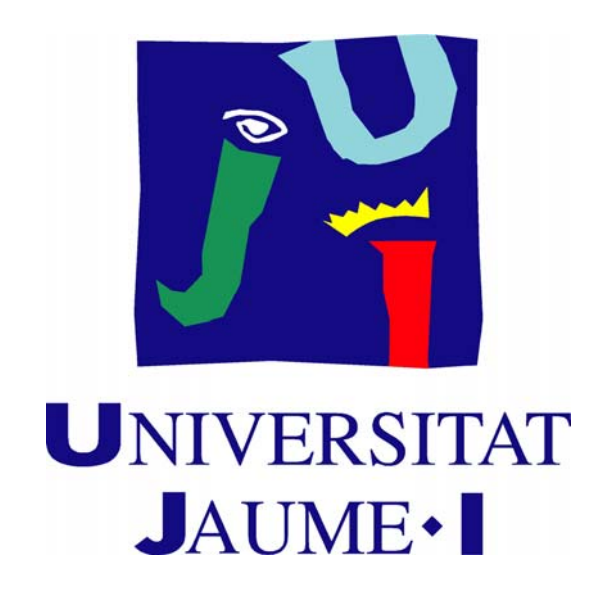

# **MANUAL DE PRÁCTICAS DE FÍSICA II** (QU0906)

**2º Semestre**  Curso 2018/2019

**GRADO EN QUÍMICA** 

## **Índice**

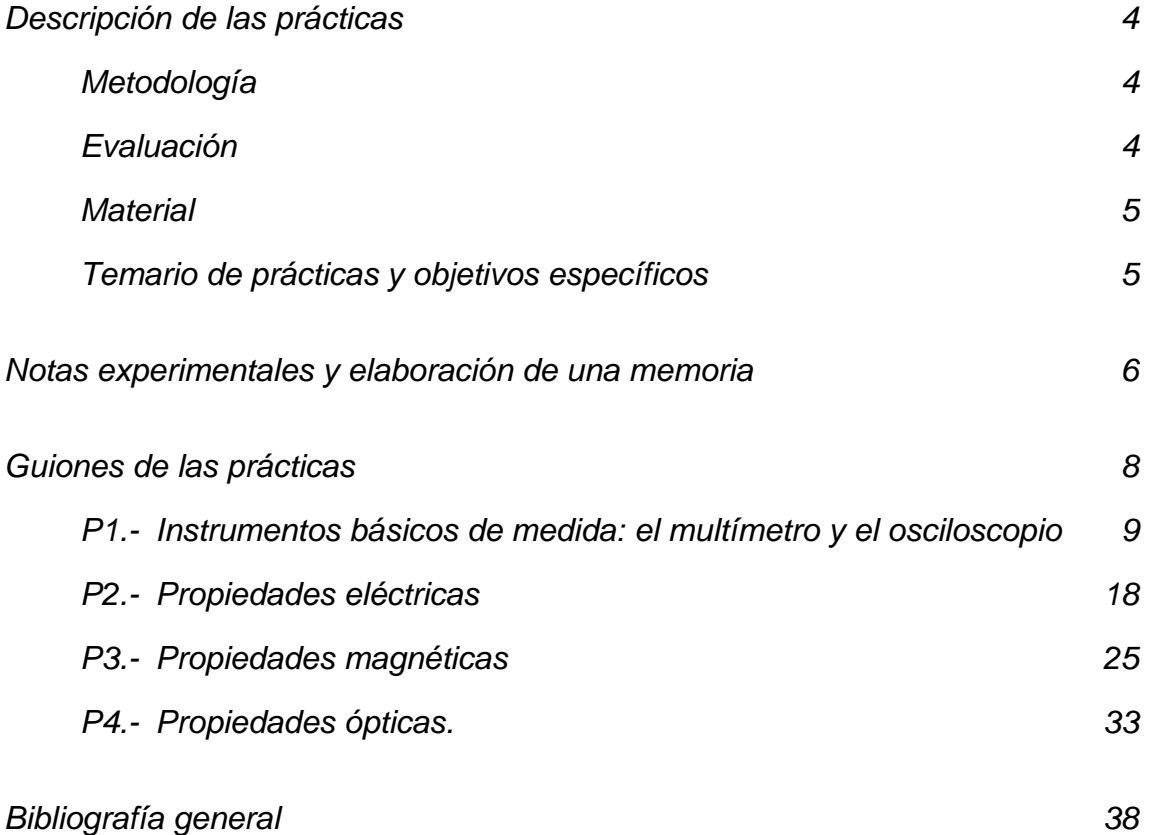

## **Descripción de las prácticas**

La asignatura Física II (QU0906) tiene asignados seis créditos ECTS de los cuales uno corresponde a prácticas de laboratorio. Esta parte de la asignatura pretende proporcionar a los estudiantes una formación básica sobre los métodos experimentales en Física, haciendo énfasis en las materias de electricidad, magnetismo y óptica. Al mismo tiempo, complementa los contenidos de carácter más teórico desarrollados en el resto de actividades de la asignatura. Puesto que tanto el tratamiento de datos experimentales como el análisis de errores ya han sido discutidos en las prácticas de laboratorio de la asignatura Física I, en esta asignatura se aborda directamente la manipulación de la instrumentación necesaria para cada práctica y el trabajo experimental.

#### *Objetivos*

Los objetivos generales de esta parte de la asignatura son reforzar, ejemplificar y complementar algunos de los conceptos, leyes y fenómenos estudiados en las asignaturas de Física, familiarizar a los estudiantes con los instrumentos de medida y, por último, la adquisición de habilidades tanto en la programación y realización del trabajo experimental, como en el debate, discusión y presentación de los resultados obtenidos. Los objetivos concretos de cada práctica se indican en cada uno de los guiones de las prácticas incluidos en este mismo documento.

#### *Metodología*

El crédito ECTS asignado a las prácticas de laboratorio de la asignatura Física II se estructura de la siguiente forma:

Una *sesión inicial*, de media hora de duración, en la que se presentará la información general de las prácticas de laboratorio, las normas de trabajo y una breve descripción de cada una de las prácticas. Además, se recordarán los fundamentos básicos de tratamiento de datos experimentales y de presentación de resultados que deben ser ya conocidos por los estudiantes, así como las herramientas informáticas utilizadas en el laboratorio para el procesado de datos y las representaciones gráficas.

Cuatro *sesiones de laboratorio*, de 3 horas cada una, en las que se realizarán las experiencias especificadas en el temario. Es importante preparar las prácticas antes de su realización, y por ello los estudiantes deben leer y entender el guión de la práctica antes de cada sesión. Al principio de cada sesión los profesores pueden comprobar que se ha cumplido esta tarea realizando cuestiones sobre la práctica, y proporcionarán explicaciones adecuadas para la comprensión del fundamento teórico, los objetivos y los procedimientos experimentales de los experimentos a realizar.

 Los estudiantes realizarán las prácticas por parejas. Al final de la práctica se puede realizar una discusión de los resultados obtenidos con el resto de la clase. Cada pareja tomará nota de los datos experimentales, cálculos, posibles comentarios y conclusiones en un *cuaderno de laboratorio*. Al final de cada sesión, las medidas, los cálculos, los ajustes y los resultados deberán aparecer claramente reflejados en esta libreta. Los cuadernos se evaluarán globalmente al finalizar todas las prácticas, junto con las *plantillas* de cada práctica que los estudiantes deben rellenar con los datos y resultados pedidos.

 Durante el curso se deberá elaborar una *memoria*. El profesor asignará una práctica a cada una de las parejas sobre la cual deberán realizar una memoria completa, siguiendo las indicaciones dadas en el apartado correspondiente de este mismo documento.

 Las horas de *tutorías* suponen un refuerzo para las diferentes tareas de esta parte de la asignatura dedicada al laboratorio (preparación previa de la práctica, trabajo experimental, tratamiento de datos, realización de las memorias, et.). Por ello se recomienda a los estudiantes la asistencia a tutorías en el horario que el profesor indicará el primer día de clase.

#### *Evaluación*

La nota de prácticas de laboratorio representa un 20% de la nota final de la asignatura Física II. Las prácticas se evaluarán a partir del trabajo experimental realizado por cada estudiante en el laboratorio y a través de la corrección del cuaderno de laboratorio y la memoria de una de las prácticas de cada pareja. El 80 % de la nota de prácticas se obtendrá de la evaluación del trabajo en el laboratorio, el cuaderno y las plantillas, el 20 % restante

de la evaluación de la memoria. La asistencia a las prácticas es obligatoria. Cualquier ausencia deberá justificarse adecuadamente y la práctica correspondiente deberá recuperarse.

#### *Aulas*

Las prácticas se realizarán en el laboratorio TD2305**/**06AL (en la guía docente proporcionada por los profesores el primer día de clase, en el aula virtual y en el tabón de anuncios del laboratorio puede encontrarse el calendario completo).

#### *Material*

Es necesario llevar a cada sesión de prácticas un cuaderno de laboratorio, una memoria USB o dispositivo de almacenamiento similar para grabar los resultados de los cálculos, y una calculadora científica. Cada pareja de prácticas debe emplear un solo cuaderno de laboratorio que puede adquirirse en el servicio de reprografía.

#### *Web de la asignatura*

La página web de la asignatura está integrada en el Aula Virtual de la UJI. Para acceder, debe entrarse en el aula virtual y buscar el curso correspondiente: QU0906 - Física II. La dirección es http://aulavirtual.uji.es

 También puede encontrarse información de interés sobre la docencia y prácticas de laboratorio de Física en la Web de Física http://www.fisica.uji.es

#### *Temario de prácticas y objetivos específicos*

Se realizarán 4 sesiones de 3 horas en las cuales se llevarán a cabo las siguientes prácticas:

#### *1.- Instrumentos básicos de medida en el laboratorio de electricidad*

Manejo del multímetro. Medida de resistencias. Medidas de voltajes e intensidades de corriente. Comprobación de la ley de Ohm. Manejo del osciloscopio. Estudio de señales eléctricas periódicas.

#### *2.- Propiedades eléctricas*

 Fenómenos de electrostática. Experiencias con condensadores. Medida de la permitividad eléctrica de materiales con un condensador. Análisis de la descarga de un condensador y medida de su capacidad.

#### *3.- Propiedades magnéticas*

 Medida de la permeabilidad magnética del aire. Determinación del momento magnético de un imán. Medida de la relación carga/masa del electrón.

#### *4.- Propiedades ópticas*

Polarimetría.

 Determinación del poder rotatorio específico de una sustancia ópticamente activa. Media de la concentración de una sustancia con un polarímetro. El espectroscopio de prisma.

## **Notas experimentales y elaboración de una memoria**

La realización de una práctica puede requerir la elaboración de dos clases de textos. En primer lugar, la adquisición de notas experimentales que registran los objetivos, el procedimiento seguido, las medidas y los resultados del experimento en el cuaderno de laboratorio. En segundo lugar, en ocasiones, la redacción de una memoria en la cual el equipo de trabajo elabora un informe completo del experimento.

#### *Notas experimentales*

El propósito primordial de les notas es la preservación de los datos y las observaciones que forman parte de cualquier experimento científico. Durante el experimento conviene centrarse en consignar la información de la manera más completa posible y dejar para más tarde la interpretación, ya que la visión de todos los detalles de las condiciones experimentales que tenemos durante el desarrollo de la experiencia puede ser irrecuperable posteriormente.

 Las notas deben ser claras, concisas y, sobre todo, completas. Debe anotarse toda aquella información necesaria para comprender e interpretar posteriormente los datos, tanto en lo referente a las acciones realizadas (el método experimental) como al resultado de las medidas. Así, por ejemplo, hay que anotar el objetivo que se persigue, el método experimental empleado, los instrumentos y elementos que se han utilizado, todas las medidas intermedias, las incidencias si las hubiera y los resultados finales. Se empleará siempre tinta indeleble azul o negra.

 Es muy importante anotar los datos experimentales de forma ordenada, utilizando tablas siempre que se realizan diferentes medidas de una misma magnitud o, por ejemplo, cuando se repite un experimento cambiando una variable determinada. El formato de tabla permite analizar los datos conjuntamente, ver las tendencias de los mismos y localizar errores si los hay. Si, además, se elaboran gráficas y se realizan ajustes de los datos o cálculos, deberán incluirse también en las notas experimentales.

El esquema de las notas experimentales, a modo de orientación, podría ser el siguiente:

#### **1.- Título.**

#### **2.- Objetivos.**

#### **3.- Procedimiento experimental:**

- 3.1. Material empleado y características.
- 3.2. Esquemas del dispositivo experimental (por ejemplo, el esquema de un circuito eléctrico).
- 3.3. Descripción muy breve del procedimiento seguido en la realización del experimento.

#### **4.- Resultados experimentales:**

- 4.1. Datos experimentales obtenidos, preferiblemente en forma de taula.
- 4.2. Gráficas necesarias para el análisis de los datos.
- 4.3. Cálculos efectuados para obtener los resultados pedidos en cada práctica.
- 4.4. Cálculo de errores.

#### **5.- Conclusiones:**

- 5.1. Comentarios y valoración de los resultados obtenidos.
- 5.2. Resolución de las cuestiones planteadas en los guiones de las prácticas.

#### *Memoria de un experimento*

Si se pide expresamente, la presentación de los resultados de una práctica se efectuará en una memoria. Esta memoria no es más que un informe completo y ordenado del experimento que elaboraremos a partir de las notas experimentales.

La memoria debería tener la siguiente estructura:

#### **1.- Título y autores**

#### **2.- Resumen**

Es una síntesis de la memoria. Se expone el objetivo principal del trabajo y se dan los resultados finales así como las conclusiones más importantes. El resumen de una memoria debe ser muy breve, no más de 10 líneas.

#### **3.- Introducción**

En la introducción se expone el propósito del experimento, los antecedentes del tema y otras consideraciones de carácter general. La introducción juega un papel importante en la articulación del texto ya que pone al lector en situación y le permite formarse una expectativa sobre el contenido del resto del documento. La introducción será breve (no más de una página). En el caso en que se necesite escribir expresiones matemáticas pueden utilizarse las herramientas para editar ecuaciones de los procesadores de texto.

#### **4.- Sección experimental**

La sección experimental contiene un informe sobre los procedimientos y las técnicas de medida utilizados que permite entender la metodología práctica de nuestro experimento. Evitaremos extendernos en lugares comunes y detalles bien conocidos por todos. La finalidad de esta sección es explicar como hemos procedido, no exponer los resultados de los experimentos.

#### **5.- Resultados y discusión**

Esta es la sección principal donde informamos acerca de las medidas realizadas, presentamos los gráficos correspondientes y comentamos las características más relevantes de las observaciones realizadas. En la discusión se explican brevemente los fundamentos físicos o modelos teóricos que se utilizan y se muestran los ajustes de los datos según la teoría. También se realiza la interpretación física de los resultados experimentales y se comenta su relevancia. Se deben resaltar con claridad los resultados principales como, por ejemplo, los de las magnitudes físicas que se pretendía determinar en el experimento.

#### **6.- Conclusiones**

Esta sección contiene una breve síntesis de la investigación realizada, el valor de las magnitudes determinadas y su precisión y las principales conclusiones obtenidas. Si se han detectado errores o se observan discrepancias entre los valores medidos y los esperados (bien obtenidos por otros compañeros o bien de la bibliografía) también se comentarán en este apartado explicando sus posibles causas.

#### **7.- Evaluación de la práctica por parte de los estudiantes**

La memoria puede incluir un apartado con una breve valoración personal sobre diferentes aspectos de la práctica como, por ejemplo, la claridad del guión, estado del material, complejidad de la experiencia, dedicación temporal de las diferentes tareas del trabajo, etc.

## **Guiones de las prácticas**

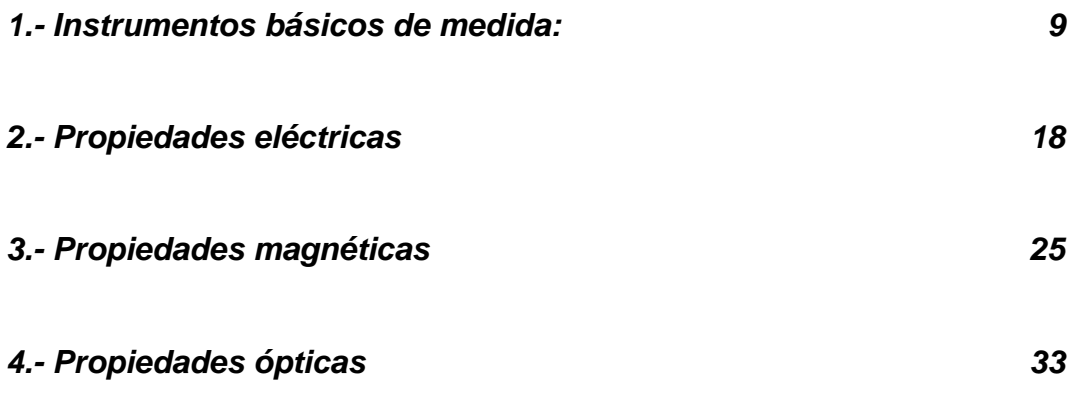

## **1. Instrumentos básicos de medida en el laboratorio de electricidad: el multímetro y el osciloscopio**

#### *1.1. OBJETIVOS*

El objetivo principal de la práctica es aprender a manejar los instrumentos de medida más relevantes de un laboratorio de electricidad, el multímetro y el osciloscopio. El multímetro es un instrumento empleado para medir diferentes magnitudes físicas (resistencia, tensión e intensidad de corriente) asociadas al paso de una corriente eléctrica por un circuito. La función principal del osciloscopio es la medida de diferencias de potencial, frecuencias y tiempos de señales eléctricas variables en el tiempo.

Los objetivos concretos son los siguientes:

- Medir resistencias.
- Medir voltajes e intensidades de corriente y comprobar la ley de Ohm.
- Adiestramiento en el manejo del osciloscopio.
- Estudio de señales eléctricas periódicas.

Al finalizar la práctica el profesor realizará una demostración práctica del funcionamiento de una pila de combustible, como ejemplo de dispositivo generador de fuerza electromotriz.

#### *1.2. MATERIAL*

- Dos polímetros.
- Placa base de circuitos.
- Resistencias de diversos valores.
- Fuente de alimentación.
- Osciloscopio.
- Sonda de osciloscopio.
- Generador de funciones de onda.
- Cables de conexión.

### *1.3. INTRODUCCIÓN*

#### *1.3.1. POLÍMETROS*

Un polímetro o multímetro es un instrumento que sirve para efectuar las medidas básicas en un circuito eléctrico, como son voltajes, intensidad y resistencias, funcionando como voltímetro, amperímetro u ohmímetro respectivamente. En teoría de redes, la presencia de un amperímetro se indica mediante el símbolo de la figura 1(a) y la de un voltímetro como el de la figura 1(b).

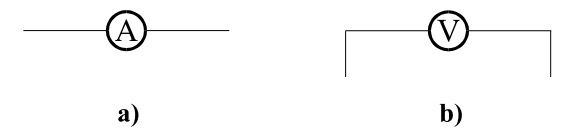

Figura 1.- Símbolos utilizados en teoría de circuitos para designar un amperímetro (a) y un voltímetro (b).

 Dada una rama de un circuito por la que circula una corriente eléctrica I (figura 2), el **amperímetro** A debe ser colocado en serie con la rama para medir la intensidad que circula por ésta. Para medir la diferencia de potencial entre los bornes de un elemento X, el **voltímetro** V se conecta en paralelo entre dichos bornes, y la lectura indicada será la diferencia de potencial  $V_b-V_c$ .

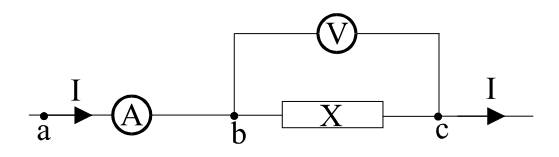

Figura 2.- Colocación de un amperímetro y un voltímetro en una rama.

 Para usar el polímetro como **ohmímetro** y medir la resistencia de un elemento, basta con conectar las salidas correspondientes del polímetro a los bornes del elemento aislado (es decir, no formando parte de un circuito).

**NOTA IMPORTANTE:** Antes de conectarse un polímetro debe comprobarse con cuidado que la función del mismo se ha seleccionado correctamente para su modo de operación. Asímismo, los fondos de escala de los polímetros deben ser los adecuados. Una utilización incorrecta del polímetro puede acarrear su rotura.

#### **Fuentes de error del polímetro.**

Como en cualquier otro instrumento de medida, el valor indicado por un polímetro (en cualquiera de sus modos de funcionamiento) viene acompañado de un cierto error. En polímetros digitales este error tiene dos orígenes distintos:

a) Error debido a la limitación de pantalla y a la precisión del polímetro.

 El origen de esta fuente de error se describe en los apuntes de teoría de errores del primer cuatrimestre de prácticas de laboratorio. Para los multímetros PROMAX, PD-163 y FP-2b, el error de las medidas se extrae a partir de la resolución y precisión de las diferentes escalas de fondo, que se muestran en las tablas correspondientes del Apéndice 3.

b) Error debido a las perturbaciones que introduce el polímetro en el circuito.

 Una segunda fuente de error es la propia presencia de estos instrumentos en un circuito cuando están actuando como amperímetros o como voltímetros. Debido a que los polímetros tienen una cierta resistencia interna, intervienen en mayor o menor medida como elementos del propio circuito, introduciendo perturbaciones. Con objeto de minimizar estas perturbaciones, los amperímetros tienen una resistencia interna  $R_A$  pequeña, de modo que la caída de tensión "extra"  $V_a$ - $V_b$ = $IR_A$  que introducen en el circuito es muy pequeña. Por el contrario, los voltímetros tienen una resistencia interna  $R_{V}$  grande, de modo que "quitan" sólo una pequeña intensidad I<sub>v</sub> de la rama en la que están midiendo (véase figura 3). Con todo, la conexión de uno de estos instrumentos siempre perturba el circuito original, y es recomendable comprobar con cuidado qué es lo que realmente se está midiendo.

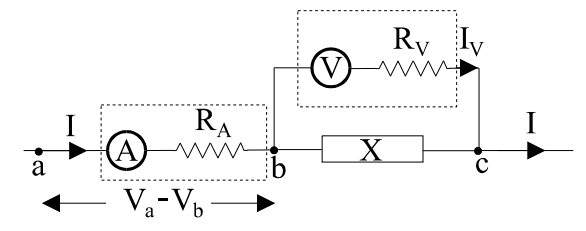

Figura 3.- La conexión de voltímetros y amperímetros reales en un circuito introduce perturbaciones en éste. En este caso, las perturbaciones añadidas son la caída de tensión V<sub>a</sub>-V<sub>b</sub> y la intensidad I<sub>V</sub>, que no existen en el circuito original.

#### *1.3.2. LEY DE OHM EN CORRIENTE CONTINUA*

Cuando en el interior de un cuerpo existen cargas libres, como electrones en un metal, sus movimientos son obstaculizados por la interacción con los iones que forman la red cristalina del metal. Debido a que los electrones se mueven en todas direcciones, no hay un transporte neto de cargas, o sea no hay corriente eléctrica. Sin embargo, si se aplica un campo eléctrico, un movimiento de arrastre se superpone al movimiento natural al azar de los electrones, resultando una corriente eléctrica. Parece natural suponer que la intensidad de la corriente debe

estar relacionada con la intensidad del campo eléctrico, y que esta relación es una consecuencia directa de la estructura interna del metal.

 La ley de Ohm establece que, en un conductor metálico a temperatura constante, la diferencia de potencial V<sub>b</sub>-V<sub>c</sub> entre dos puntos es proporcional a la corriente eléctrica I que circula. Esta constante de proporcionalidad se llama resistencia eléctrica R entre los dos puntos del conductor. Por lo tanto, podemos expresar la ley de Ohm por:

$$
V_b - V_c = IR \quad . \tag{1}
$$

 De esta forma, la relación existente entre la diferencia de potencial y la intensidad es una relación lineal, por lo que si medimos la diferencia de potencial entre los bornes de la resistencia para diferentes valores de la intensidad que la recorran, la pendiente de la recta resultado del ajuste lineal por mínimos cuadrados de la curva Voltaje-Intensidad (curva V-I) nos proporcionará el valor de la resistencia.

 Basados en este hecho, existen dos montajes básicos para la determinación experimental del valor de una resistencia desconocida a través de la ley de Ohm conocidos como montaje corto y montaje largo (ver figuras 4 y 5, respectivamente).

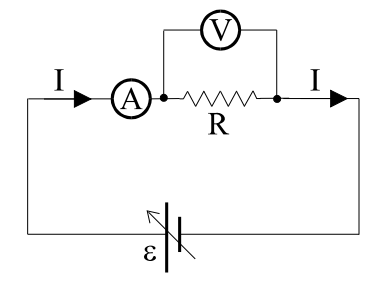

Figura 4.- Circuito para determinar el valor de la resistencia R en montaje corto.

Figura 5.- Circuito para determinar el valor de la resistencia R en montaje largo.

 Si ignoramos los efectos introducidos por las resistencias internas de los instrumentos de medida (es decir, suponemos R<sub>A</sub>=0  $\Omega$  y R<sub>V</sub>= $\infty$   $\Omega$ ) ambos montajes proporcionarán el mismo resultado para la pendiente del ajuste de la curva V-I. Sin embargo, como ya ha sido expuesto anteriormente estas resistencias afectan al circuito por lo que es necesario efectuar una primera corrección debido a su valor.

 Así, la aplicación de la ley de Ohm al circuito del montaje corto revela que para el circuito de la figura 4, la pendiente del ajuste de la curva (V-I) realmente proporciona la resistencia equivalente de la asociación en paralelo de la resistencia desconocida y la resistencia interna del voltímetro; es decir dicha pendiente proporciona el valor R', tal que:

$$
\frac{1}{R'} = \frac{1}{R} + \frac{1}{R_V} \quad . \tag{2}
$$

 Por otra parte, la aplicación de la ley de Ohm al circuito del montaje largo indica que la pendiente del ajuste de la curva (V-I) es la resistencia equivalente de la asociación en serie de la resistencia desconocida y la resistencia interna del amperímetro, es decir:

$$
R' = R + R_A
$$
 (3)

#### *1.3.3. EL OSCILOSCOPIO*

El osciloscopio es un instrumento de gran utilidad en la caracterización de las magnitudes físicas asociadas a los circuitos eléctricos (ver figura 6). Básicamente, un osciloscopio mide la diferencia de potencial entre dos puntos del espacio en función del tiempo, y es capaz de representar gráficamente esta señal en una pantalla. Ello permite medir no sólo voltajes, tiempos y frecuencias de las señales eléctricas analizadas sino también otras magnitudes físicas de los circuitos eléctricos que generan estas señales.

 En el procedimiento experimental de esta parte de la práctica veremos las principales funciones de este aparato, que son la medida de voltajes y tiempos de señales periódicas.

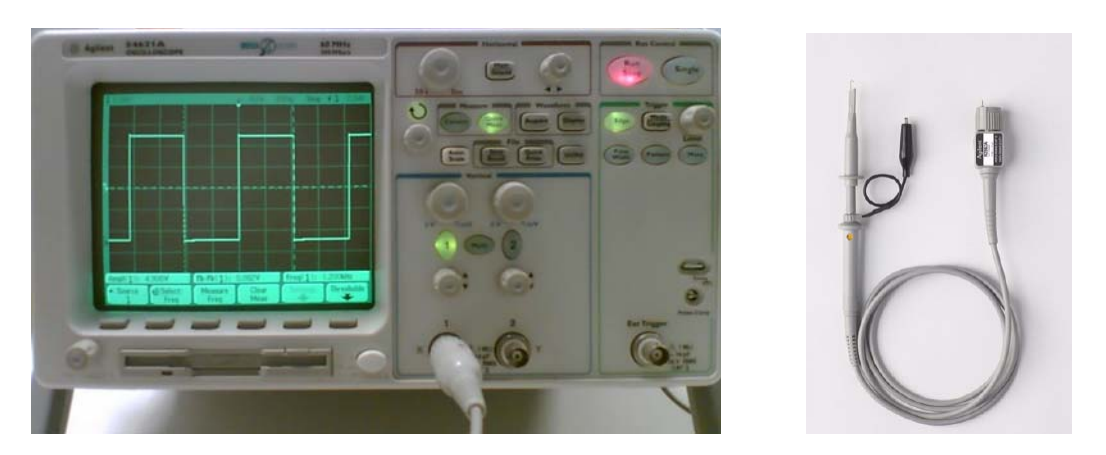

Figura 6.- Osciloscopio digital y sonda de osciloscopio.

#### *1.4. PROCEDIMIENTO EXPERIMENTAL*

#### *1.4.1. POLÍMETROS*

Como introducción a esta práctica mediremos el valor nominal de una resistencia, que viene indicado por el código de barras de colores rotulado sobre la resistencia (véase Apéndice 2). Como resultado de esta parte de la práctica se presentarán los valores leídos con el código de barras de las dos resistencias disponibles. Dichos valores se escribirán acompañados de su correspondiente error, indicado por la barra dorada (±5% del valor leído) o plateada (±10% del valor leído). Tanto las resistencias como los errores se deberán presentar con el número de cifras correcto.

 En segundo lugar, obtendremos una medida más precisa del valor de las resistencias. Para ello, se medirá directamente con el polímetro el valor de las dos resistencias. Los errores se calcularán haciendo uso del Apéndice 3.

 Posteriormente, realizaremos varios montajes que nos permitirán corroborar experimentalmente la ley de Ohm. Para ello, se procederá a la determinación experimental del valor de una de las resistencias, la de mayor valor nominal, mediante el ajuste de la curva V-I en montaje corto. Para ello, se montará el circuito de la figura 4 y se construirá la curva del voltaje medido por el voltímetro (V) frente a la corriente medida por el amperímetro (A). La corriente que pasa por el circuito se variará con el mando correspondiente de la fuente de voltaje  $\varepsilon$ , comenzando con 1 V y acabando aproximadamente con 10 V. Se tomarán un total de 10 puntos para esta curva, variando el voltaje de 1 en 1 V. A partir de un ajuste lineal por mínimos cuadrados obtendremos el valor de la resistencia pedida.

 Se repetirá a continuación la determinación del valor de esa misma resistencia pero ahora mediante el ajuste de la curva V-I en montaje largo. El procedimiento experimental es idéntico al del montaje corto pero ahora se utilizará el circuito que se muestra en la figura 5.

#### **Desarrollo del experimento paso a paso**

- *a)* Determinad el valor nominal y el error de las resistencias problema mediante el código de colores normalizado para resistencias comerciales.
- *b)* Medid con el polímetro los valores, con su error, de las dos resistencias anteriores.
- *c)* Utilizando el montaje corto para una de las dos resistencias problema, la de mayor valor nominal, variad la fuerza electromotriz del generador desde 1 a 8 V de 1 en 1V. Construid la tabla de la diferencia de potencial en función de la intensidad. Ajustad por mínimos cuadrados para obtener, con su error, el valor de la resistencia.
- *d)* Empleando el montaje largo, repetid el apartado anterior para la misma resistencia problema.

#### *1.4.2. OSCILOSCOPIO*

Con el fin de entender el funcionamiento del osciloscopio y adquirir destreza en su manejo, en primer lugar analizaremos las particularidades del proceso de medida con un osciloscopio y, a continuación, veremos las principales funciones de este instrumento que son la medida de voltajes, tiempos y frecuencias de señales periódicas y transitorias.

#### **Desarrollo del experimento paso a paso**

#### *a) Métodos básicos de medida*

El osciloscopio genera internamente una **señal de calibrado** consistente en una onda cuadrada de amplitud y frecuencia determinadas que sirve de guía y verificación del correcto funcionamiento. El punto de contacto, junto con una toma de masa, se encuentra situado a la derecha del cuadro frontal de mandos del osciloscopio. Para ver esta señal, conectaremos el extremo coaxial de la sonda al canal de entrada 1 del osciloscopio, la punta de la sonda al punto de salida de la señal de calibrado y la masa de la sonda a la toma de masa. Seguramente no aparecerá en la pantalla ninguna señal definida ya que hay que configurar el osciloscopio para representar la señal.

 La manera más rápida de **configurar el osciloscopio** consiste en usar la tecla *Auto-Scale*, que busca automáticamente la configuración idónea del aparato. Esta configuración es la siguiente: en la parte superior izquierda aparece el canal de entrada que hemos conectado (el 1 en este caso), a su lado, el número de voltios por división de la escala vertical (1V/div) que se puede modificar con el botón de ajuste de voltaje correspondiente al canal que esté conectado y que va desde 1mV hasta 5V. El origen de tiempos está situado en el centro del eje horizontal (0.00s), indicado por un pequeño triángulo fosforescente, y a su lado vemos el valor de la escala temporal o base de tiempos (200us/div=200µs/div, en la notación estándar) que se puede modificar con el botón de ajuste de tiempos que se encuentra en la parte superior izquierda del panel frontal de mandos y que va desde 5ns hasta 50s. Encontramos también el origen de referencia de la escala vertical, indicado por una flechita,  $\rightarrow$  en la parte inferior izquierda, el cual se puede mover a lo largo del eje vertical rotando el botón que está debajo de la tecla del canal 1 (análogamente sucedería para el canal 2).

 Al apretar la tecla *Display* aparece en el menú de la parte inferior de la pantalla la opción *Grid* indicando el tanto por ciento de la luminosidad de la retícula de la pantalla que se puede variar con el botón  $\ddot{\mathbf{C}}$ .

#### *b) Adecuación del factor de atenuación de la sonda.*

 El **factor de atenuación de una sonda** de tensión determina la proporción existente entre las amplitudes de las señales de entrada y de salida. Se puede ver este valor en el conector de la sonda (10:1). El osciloscopio se adapta automáticamente al tipo de sonda que se le haya conectado. Esto lo podemos comprobar apretando la tecla 1 (o sea la del canal al que se haya conectado la sonda) y seleccionando la opción del menú que indica *Probe*. En la opción *Units* tendrá que estar activada la unidad "*Volts*", ya que mediremos voltajes.

#### *c) Conexiones para la medida de señales procedentes de un generador de funciones.*

A continuación utilizaremos el osciloscopio para hacer medidas de voltajes, tiempos y frecuencias de una señal eléctrica procedente de un generador de funciones. Si se utiliza un generador de funciones similar al que se muestra en la figura 7, utilizaremos un cable coaxial para conectar el canal 1 del osciloscopio al conector de salida de 50  $\Omega$  donde se genera la señal. Hay que tener en cuenta al configurar el osciloscopio que, ahora, el factor de atenuación del cable coaxial es la unidad. En el generador de funciones seleccionaremos una señal cuadrada con el interruptor negro correspondiente y una frecuencia aproximada de 80 KHz utilizando los interruptores grises y el mando variable localizado a la izquierda del panel del generador. Pondremos el mando de *DC OFFSET* en la posición *OFF* (este mando permite también el cambio a otro nivel de corriente continua, *DC*; pero en este caso será de 0V) y seleccionaremos una amplitud arbitraria con el mando *AMPLITUDE*. Haremos a continuación medidas de la señal cuadrada que se obtiene.

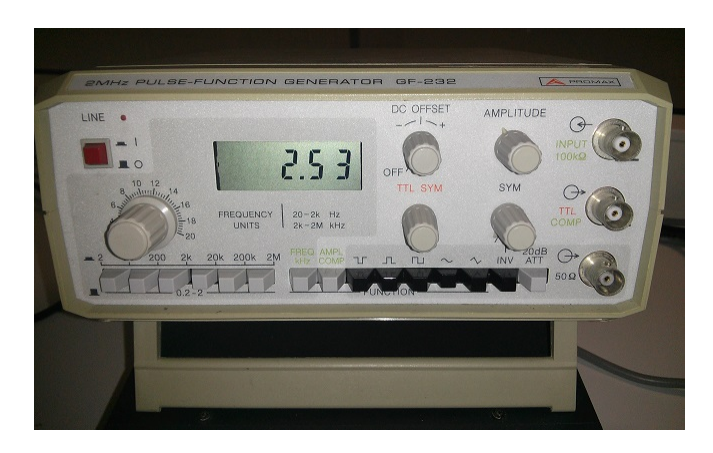

Figura 7.- Generador de funciones

#### *d) Medida automática de voltajes y tiempos.*

Apretando la tecla *Quick Meas* aparece en la parte inferior de la pantalla el menú con todas las posibilidades de que dispone. Al rotar el botón  $\bullet$  o con la opción *Select* se selecciona la magnitud que se desea medir: "Amplitude, Average, ....., Peak-Peak, Frequency,.....", y seguidamente se aprieta la opción *Measure*.

 En lo que respecta a medida de voltajes, como **resultado** de este apartado, se presentará el valor obtenido automáticamente para el **voltaje pico-pico** (alrededor de 5V), el **valor medio** y el **valor eficaz (o valor cuadrático medio, rms)** del generador de funciones.

 Siempre que se selecciona una medida automática aparecen en pantalla dos cursores que se sitúan en la posición correspondiente a la lectura.

Apretando de nuevo la tecla *Quick Meas* que aparece en la parte inferior de la pantalla y girando el botón **U** o con la opción *Select* se seleccionan ahora magnitudes temporales.

 Se presentarán los **resultados** de la medida automática de la **frecuencia**, el **periodo,** el **tiempo de subida** y el **tiempo de bajada** de la señal del generador de funciones.

#### *e) Medidas manuales de voltajes y tiempos.*

Apretando la tecla *Cursors* veremos el menú en el cual se indica el tipo de cursor activo (X oY). Hay dos cursores de voltaje (*Y1* e *Y2*) y dos de tiempo (*X1* y *X2*), y la posición del cursor que está activado se puede variar de forma continua mediante el botón  $\ddot{C}$ , situado a la izquierda de la tecla *Cursors*. Cuando se hayan seleccionado unos cursores, por ejemplo los de voltaje, la posición de cada cursor vendrá indicada en *Y1* e *Y2*. La diferencia entre las dos lecturas aparecerá en *Y*. En cuanto a las medidas de tiempo, las lecturas de los cursores individuales aparecerán al presionar *X1* y *X2* y moverlos, así como la diferencia entre las lecturas,  $\Delta X$ , y su inversa,  $1/\Delta X$ , o sea, la frecuencia.

Se presentarán **medidas manuales** del **voltaje pico-pico** ( $V_{\text{P-P}}$ ), **periodo** (T) y **frecuencia** (**v**) de la señal anterior del generador de funciones. Para esto los cursores se han de posicionar tal como se muestra en la Figura 8. Estas medidas deben coincidir aproximadamente con las que se obtuvieron de forma automática en el apartado anterior.

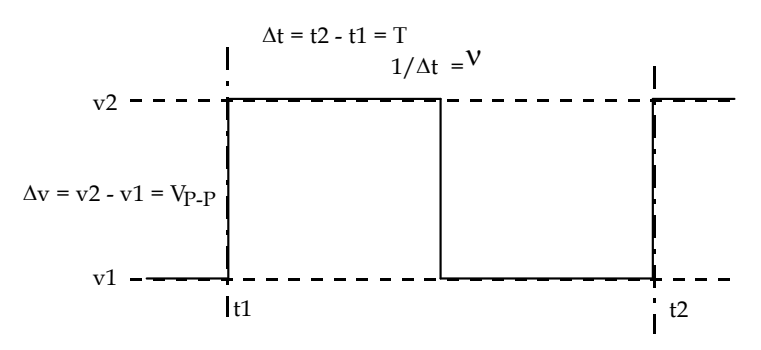

Figura 8.- Medida manual de voltajes y frecuencias.

#### *f) Modos de presentación por pantalla*

La tecla *Acquiere* permite determinar el modo de presentación por pantalla: *Normal* si se quiere presentar solamente la señal que el osciloscopio está adquiriendo en ese momento y no las adquiridas con anterioridad. *PeakDet* si deseamos que aparezcan también los máximos y mínimos de la señal. *Average* en caso que nos interesen los valores medios de  $2^n$ , (2, 4, 8, 16,....) trazas, este número se selecciona con la ayuda del botón  $\bullet$ . **Comentad qué pasa** con la señal cuando se escogen los distintos **modos de presentación por pantalla**. Podéis cambiar la señal procedente del generador de funciones (conectando la sonda en otros puntos de la placa) para observar cómo cambia la señal al seleccionar distintos modos de presentación por pantalla.

 La tecla *Main/Delayed* permite la observación de una parte de la señal alrededor de una zona de referencia que aparecerá señalada por dos barras verticales. Se ha de seleccionar en el menú correspondiente a esta tecla la opción *Delayed*. Como vemos, la pantalla se divide en dos partes: en la mitad superior aparece la onda cuadrada en la escala temporal normal y en la mitad inferior se observa el detalle ampliado de la parte de la onda que se encuentra entre las dos barras verticales. La anchura de esta zona de referencia se puede variar usando el botón que cambia la escala temporal o base de tiempos, que se encuentra a la izquierda de la tecla tecla *Main/Delayed*. La localización de la zona de referencia varía al mover el botón que hay a la derecha de la tecla *Main/Delayed*. **Se piden comentarios** sobre la utilidad de estas funciones a la hora de analizar una señal.

 Otra función de la tecla *Main/Delayed* es cambiar el origen de tiempos, utilizando la opción *Time Ref*, que puede seleccionarse en el centro de la pantalla ("Center"), a la izquierda ("Left") o a la derecha ("Right"), indicado en cada caso por un pequeño símbolo triangular fosforescente. Además, el origen de tiempos también se puede mover a cualquier otro punto del eje horizontal superior de la pantalla rotando el botón que hay a la derecha de la tecla *Main/Delayed*.

#### *1.5. RESULTADOS*

- **1.-** Se presentarán los valores, con su error, de las dos resistencias desconocidas.
- **2.-** Tabla de valores de la diferencia de potencial en función de la intensidad en el montaje corto y largo para la resistencia de mayor valor. Ajuste por mínimos cuadrados que permite obtener, con su error, el valor de la resistencia.

#### *1.6. CUESTIONES PARA DISCUSIÓN*

Con el fin de elaborar una discusión de los resultados obtenidos en la memoria de la práctica se sugieren las siguientes cuestiones. Se valorarán positivamente otras perspectivas del trabajo realizado.

- **1.-** ¿Existe una diferencia apreciable entre el error de escala leído en un multímetro y el error que nos proporciona el fabricante? Poned un ejemplo concreto de ambos valores del error para una de las escalas en que el multímetro funciona como voltímetro. El error del multímetro proporcionado por el fabricante para cada rango viene dado por las tablas del apéndice 3.
- **2.-** ¿Cuál es el origen del error introducido por un polímetro en el circuito? ¿Cómo conseguiríais minimizarlo?
- **3.-** ¿Por qué las ecuaciones (2) y (3) proporcionan los valores de las resistencias medidas utilizando los montajes cortos y largos? Justificad por qué el valor obtenido mediante el montaje corto es menor que el valor real de la resistencia problema mientras que el montaje largo proporciona un valor mayor al valor real.
- **4.-** Sabiendo que el voltaje eficaz Vef (Vrms en el osciloscopio) de una señal periódica, con periodo T, viene dado por la siguiente expresión:

$$
V_{ef} = \sqrt{\frac{1}{T} \int_{0}^{T} V^2(t) dt} ,
$$

 se ha de calcular el valor del voltaje eficaz de la señal cuadrada obtenida en el apartado 1.4.2, a partir de la gráfica mostrada en la pantalla del osciloscopio y comprueba que el valor obtenido coincide con el proporcionado automáticamente por el osciloscopio.

#### **APENDICE 1: Placa de montajes eléctricos**

 Las placas de montaje de circuitos de prueba que se usarán en el laboratorio consisten en una base rectangular con una serie de orificios en disposición periódica, como se muestra en la figura inferior. Los componentes eléctricos, tales como resistencias, condensadores o bobinas, se conectan introduciendo sus terminales en los orificios de la placa. En la parte central de la placa, los cinco orificios contiguos de cada fila están conectados internamente, de manera que cada fila corresponde a un nodo del circuito. De este modo, las patas de dos componentes pueden conectarse entre sí, sin la ayuda de cables adicionales, si ambas se localizan en la misma fila. En los laterales dela placa, la conexión se establece en columnas de orificios contiguos.

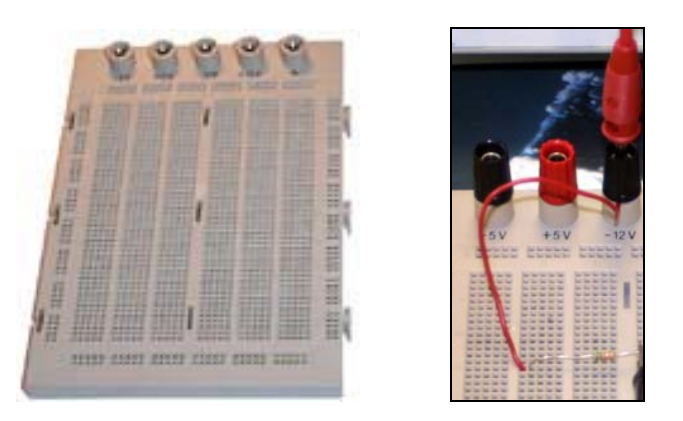

Para conectar dispositivos exteriores, tales como una fuente de alimentación o un multímetro, se utilizarán los terminales de color negro o rojo de la parte superior de la placa y cables convencionales. Utilizando cables conductores delgados estos terminales pueden conectarse a cualquier nodo (fila de cinco orificios) de la placa.

#### **APENDICE 2: Interpretación del código de colores de una resistencia (valor nominal)**

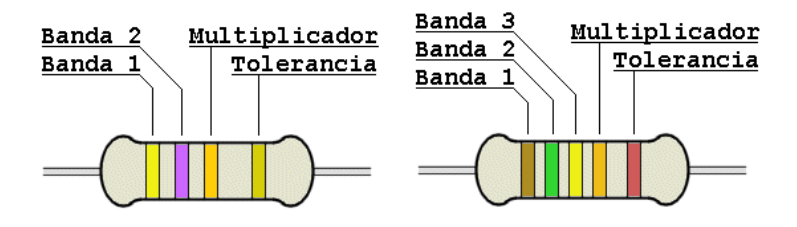

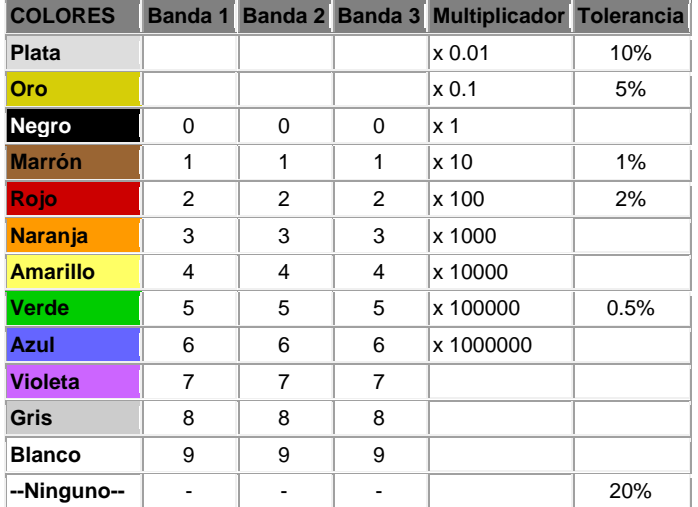

#### **APENDICE 3: Cálculo del error del polímetro**

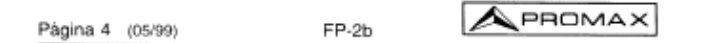

Corriente AC

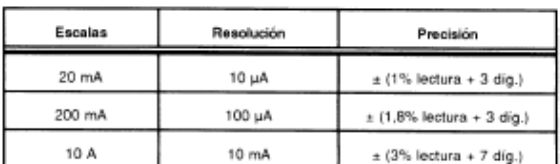

Protección de sobrecarga:

Rango de frecuencia: Máxima corriente de entrada: Indicación:

Por fusible (escala 10 A sin protección) 40 Hz hasta 400 Hz<br>10 A en modo continuo, 20 A 15 s máx. Valor medio calibrado mes para una onda sencidal

#### Resistencia

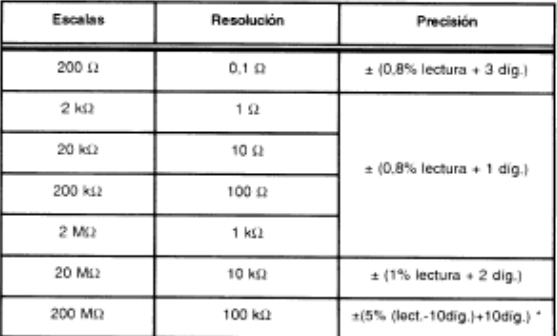

En la escala de 200 Mt2, al contocircuitar las des puntas de prueba, la lectura es<br>aproximadamente de 10 digitos (unidades minimas de resolución). Esta lectura se<br>debe restar de la medida resultante.

Protección de sobrecarga: 250 V DC/AC rms

**DECICTENCIA** 

Resolución y precisión de las diferentes escalas del multímetro PROMAX FP-2b.

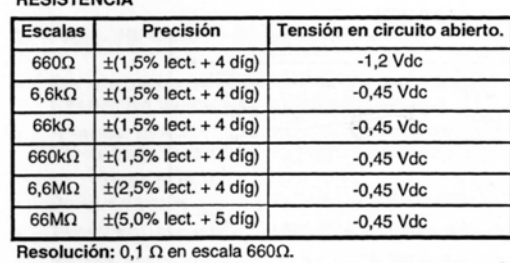

Resolución y precisión de las diferentes escalas del multímetro PROMAX PD-163.

## **2. Propiedades eléctricas**

#### *2.1. OBJETIVOS*

El objetivo de la práctica es entender las propiedades de distintos materiales ante la acción de campos eléctricos, así como aprender a realizar medidas de alguno de los parámetros físicos involucrados, como la capacidad de un condensador o la permitividad eléctrica de un material dieléctrico.

 En primer lugar se utiliza un generador de Van de Graaff para generar campos eléctricos intensos y realizar algunos experimentos de electrostática. A continuación se emplea un condensador de caras planas paralelas y un capacímetro para medir la permitividad eléctrica del aire. Además, se comprueba el efecto de introducir un material dieléctrico entre las placas del condensador y se mide la permitividad eléctrica relativa del mismo. Por último se analiza la descarga de un condensador empleando el osciloscopio y a partir de la curva de descarga se mide su capacidad.

#### *2.2. MATERIAL*

- Generador de Van de Graaff.
- Condensador de caras planas paralelas.
- Capacímetro.
- Láminas de corcho (5).
- Condensador.
- Resistencia.
- Placa de montajes eléctricos
- Osciloscopio.
- Fuente de alimentación.
- Cables conductores.

#### *2.3. INTRODUCCIÓN*

#### *2.3.1. FENÓMENOS DE ELECTROSTÁTICA*

Las primeras experiencias de electrización conocidas desde muy antiguo fueron por frotamiento. Así, se sabe que al frotar dos cuerpos neutros parte de los electrones se transfieren de un cuerpo a otro (realmente sólo hace falta poner en contacto los dos cuerpos). Una varilla de vidrio frotada con seda cede sus electrones a la seda y queda

cargada positivamente. Por otra parte, una varilla de resina o ámbar frotada con lana acepta los electrones de la lana y queda cargada negativamente. Un **generador de Van de Graaff** utiliza este fenómeno para transferir una gran cantidad de carga a un conductor esférico y, de este modo, obtener potenciales y campos eléctricos muy intensos. El esquema básico del generador se muestra en la Fig. 1.

 En el generador, un motor hace girar una cinta de caucho entre dos rodillos. El rozamiento entre la cinta y el rodillo inferior produce cargas opuestas en estos materiales y, debido al movimiento de la cinta, las cargas depositadas en el caucho son elevadas hacia la parte superior del dispositivo. Además, la elevada carga que adquiere el rodillo inferior atrae más carga de signo opuesto de un conductor afilado localizado en la parte inferior del aparato, y esta carga también es capturada por la cinta. En la parte superior, las cargas abandonan la cinta a través de un metal conectado a un gran conductor esférico. Toda la carga transferida de este modo se deposita en la superficie exterior del conductor esférico. Figura 1.- Esquema de un

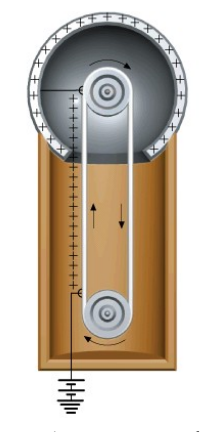

generador de Van de Graaff.

 El generador de Van de Graaff permite estudiar **fenómenos de electrostática** con materiales tanto conductores como dieléctricos. Recuérdese que al cargar un material conductor, caracterizado por tener cargas libres, éstas se mueven libremente hasta alcanzar unas posiciones en las que el campo neto en el interior del conductor se anula. Mientras que al cargar un material dieléctrico, que no posee cargas libres, las cargas no se redistribuyen por el material.

#### *2.3.2. CAMPOS ELÉCTRICOS Y PERMITIVIDAD ELÉCTRICA*

Por otra parte, cuando introducimos cualquier **medio material en el seno de un campo electrostático**, también se origina un cierto desplazamiento o redistribución de las cargas atómicas y moleculares existentes en el medio material. En el caso particular de los conductores, las cargas también se mueven libremente hasta que el campo en el interior del conductor es nulo. Por el contrario, en el caso de los medios materiales dieléctricos, la única redistribución de cargas posible es la deformación que sufren las nubes electrónicas y su desplazamiento respecto a los núcleos positivos que se conoce con el nombre de **polarización electrónica** (Fig. 2); o bien la orientación de los dipolos moleculares, conocida como **polarización por orientación** (Fig. 3).

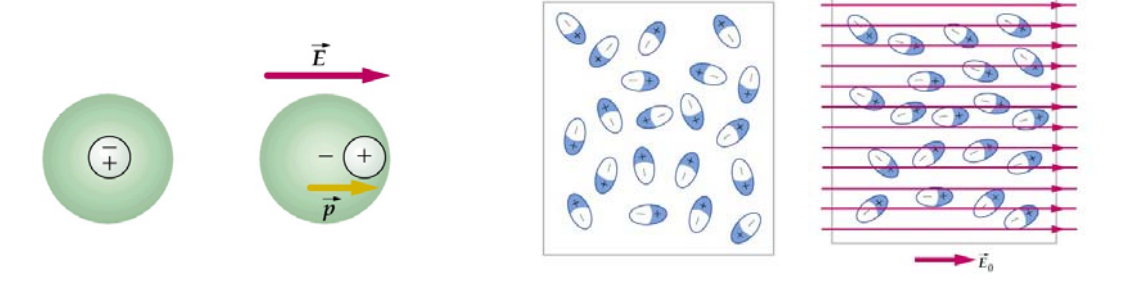

Figura 2. Molécula no polar y polarización electrónica.

Figura 3. Moléculas polares y polarización por orientación.

Aunque dichos desplazamientos, o cambios de orientación, resultan insignificantes, los fenómenos que producen a nivel macroscópico, como consecuencia de la acumulación de los efectos de un gran número de átomos y moléculas que constituyen el medio material, pueden ser perceptibles y notables. A nivel microscópico, el grado de desplazamiento o deformación que un campo causa sobre una molécula se mide a través del **momento dipolar eléctrico**, que en el caso de estructuras neutras como las moléculas y los átomos, se define como

$$
\vec{p} = q \vec{\ell} \quad , \tag{1}
$$

donde *q* es la carga desplazada, en valor absoluto, y  $\vec{\ell}$  es un vector cuyo punto de aplicación se halla en el centro de cargas negativas y su extremo en el centro de cargas positivas. A nivel macroscópico la polarización de un medio se describe mediante el **vector polarización** eléctrica, *P* , que se define como el momento dipolar adquirido por unidad de volumen en cada punto del dieléctrico.

 Para estudiar el **comportamiento de los dieléctricos en presencia de campos electrostáticos** puede analizarse el caso particular en que un medio dieléctrico se introduce entre las armaduras de un condensador de láminas plano-paralelas. Consideremos, inicialmente, un condensador de estas características en el que el medio que ocupa el espacio situado entre sus placas es el vacío, como se muestra en la Fig. 4a.

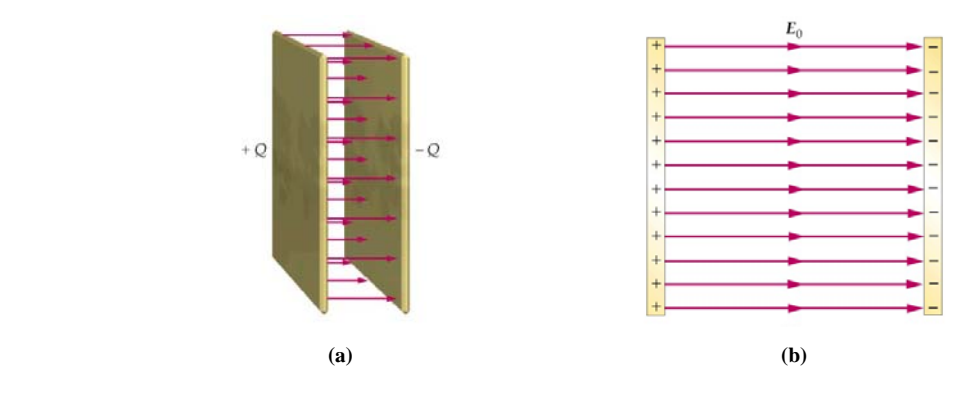

Figura 4. Condensador de láminas plano-paralelas

Al aplicar una diferencia de potencial *V*o entre sus placas, con ayuda de una batería, éstas adquieren una carga *Q*o, y se genera un campo eléctrico uniforme de magnitud *E*o, tal como se muestra en la Fig. 4b. La capacidad, *C*o, en función de las características geométricas del condensador puede evaluarse del siguiente modo. A partir de la ley de Gauss puede evaluarse fácilmente el campo eléctrico:

$$
E_0 = E_0^+ - E_0^- = \frac{\sigma}{2\,\varepsilon_0} + \frac{\sigma}{2\,\varepsilon_0} = \frac{\sigma}{\varepsilon_0} = \frac{Q}{A\,\varepsilon_0} \quad , \tag{2}
$$

donde  $\sigma$  es la densidad superficial de carga,  $\varepsilon_0$  es la permitividad eléctrica del vacío, y *A* es el área de las placas. La diferencia de potencial es, entonces,

$$
V_0 = -\int_{-}^{+} \vec{E}_0 \, d\vec{l} = E_0 \, d = \frac{Q \, d}{A \, \varepsilon_0} \quad , \tag{3}
$$

siendo d la separación entre las placas. Finalmente, a partir de la definición de capacidad,

$$
C_0 = \frac{Q_0}{V_0} = \varepsilon_0 \frac{A}{d} \quad , \tag{4}
$$

Si se desconecta la batería, y se supone que el condensador se encuentra perfectamente aislado, continuará cargado con la misma carga  $Q_0$ . Al introducir un dieléctrico que ocupe todo el espacio entre las armaduras se observa que la diferencia de potencial entre las placas del condensador se reduce a un valor V, tal que V<Vo. Para diferentes valores del voltaje de carga inicial  $V_0$  el cociente  $V_0/V$  permanece constante siempre que el dieléctrico utilizado sea el mismo. Es decir,

$$
\frac{V_o}{V} = \kappa \quad , \tag{5}
$$

en donde  $\kappa$  es una constante, característica del dieléctrico empleado, que recibe el nombre de **constante dieléctrica** del material (en ocasiones se la conoce también como **permitividad eléctrica relativa**, y se la representa como  $\varepsilon$ ). La disminución de la diferencia de potencial implica una disminución en el campo electrostático cuando se introduce el dieléctrico. En efecto, al introducir el dieléctrico, el potencial se reduce al valor V, con lo que el campo electrostático en el interior del dieléctrico vendrá dado por

$$
E = \frac{V}{d} = \frac{V_o}{\kappa d} \quad , \text{ es decir, } E = \frac{E_o}{\kappa} \quad . \tag{6}
$$

La interpretación de estos resultados se justifica en base al comportamiento microscópico del dieléctrico cuando sus moléculas se hallan sometidas a la acción del campo eléctrico. El campo  $E_0$  que producen las cargas libres del condensador actúa sobre las moléculas del dieléctrico polarizándolas en la dirección del campo (Fig. 5a). Este efecto de deformación u orientación de las moléculas ocasiona a nivel macroscópico la aparición de unas densidades de carga inducida de polarización, como se observa en la Fig. 5b, que son las responsables de que el campo eléctrico en el interior del condensador se vea reducido a un valor  $E_0/\kappa$ . Puede demostrarse que, si la polarización es uniforme y la superficie es perpendicular al vector polarización, la densidad superficial de carga inducida  $\sigma_i$  coincide con la polarización *P*.

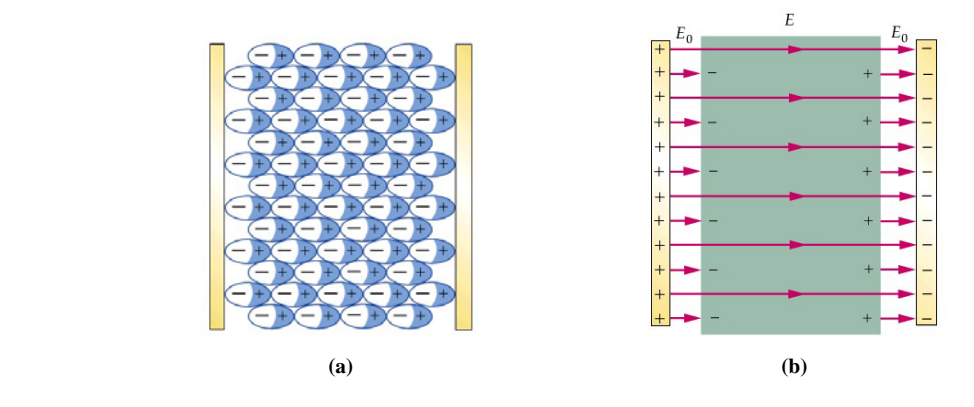

Figura 5. Polarización de un dieléctrico entre las armaduras de un condensador.

Lo anterior pone de manifiesto que la introducción de un dieléctrico en un condensador aislado altera su funcionamiento. Puesto que al introducir el dieléctrico, la diferencia de potencial cambia su valor de  $V_0$  a  $V$  y que la carga libre de sus placas no se altera la nueva capacidad del condensador, en presencia del dieléctrico, será

$$
C = \frac{Q_0}{V} = \frac{Q_0}{V_0 / \kappa} = \kappa C_0 \quad . \tag{7}
$$

Combinando esta ecuación con la ecuación (5) se obtiene

$$
C = \kappa \varepsilon_0 \frac{A}{d} = \varepsilon \frac{A}{d} \quad , \tag{8}
$$

donde es la **permitividad eléctrica** del medio dieléctrico. De este modo puede evaluarse la constante dieléctrica de distintos materiales a partir de la medida de capacidades.

#### *2.3.3. ANÁLISIS DE LA CARGA Y DESCARGA DE UN CONDENSADOR EN UN CIRCUITO RC*

Un circuito RC es aquel en el que intervienen como principales elementos una resistencia y un condensador. Cabe destacar que en los circuitos RC la corriente fluye en una única dirección como en el resto de circuitos de corriente continua pero en este caso la presencia del condensador delimita el que la intensidad de la corriente varíe con el tiempo. Un ejemplo conocido por todos es el proceso de carga y descarga de un condensador a través de una lámpara que es la base del funcionamiento del flash de cualquier cámara fotográfica.

 Podemos considerar que justo en el proceso de descarga en un tiempo dt la pérdida de carga experimentada será:

$$
dq = -idt \tag{9}
$$

por lo que la diferencia de potencial entre las placas del condensador en cada instante será:

$$
V(t) = \frac{q(t)}{C} = i(t)R
$$
\n(10)

Ahora bien, dado que la intensidad de corriente será igual a la disminución de esa carga por unidad de tiempo, podremos escribir:

$$
\frac{q(t)}{C} = -R\frac{dq}{dt} \tag{11}
$$

Separando a ambos lados las variables correspondientes a la carga y el tiempo se llega a:

$$
\frac{dq}{q} = -\frac{1}{RC}dt\tag{12}
$$

que integraremos dentro de los límites de  $Q_0$  para t=0 y Q para el tiempo t:

$$
\int_{Q_0}^{Q} \frac{dq}{q} = -\frac{1}{RC} \int_0^t dt
$$
\n(13)

De ese modo hemos llegado a una expresión que nos proporciona la carga que atraviesa el circuito como función del tiempo:

$$
Q(t) = Q_0 e^{-\frac{t}{RC}}
$$
 (14)

Fijémonos en que el producto RC tiene dimensiones de tiempo y, de hecho, suele denominarse constante de tiempo  $\tau$ .

 Por otro lado, la variación de la diferencia de potencial entre las armaduras del condensador se puede escribir dependiendo de la capacidad del condensador C:

$$
V(t) = \frac{Q(t)}{C} = \frac{Q_0}{C} e^{-\frac{t}{RC}} = V_0 e^{-\frac{t}{RC}}
$$
 (15)

Teniendo en cuenta esta expresión, se puede determinar el valor de la constante de tiempo, τ = RC, midiendo el tiempo en que el voltaje disminuye de  $V_0$  a  $V_0/e$ .

## *2.4. DESCRIPCIÓN DEL EXPERIMENTO*

#### *2.4.1. FENÓMENOS DE ELECTROSTÁTICA*

En primer lugar, con la ayuda del profesor, se realizarán algunas **experiencias de electrostática** empleando el generador de Van de Graaff. En particular, se realizarán los siguientes experimentos:

- **a)** Carga de materiales conductores y dieléctricos.
- **b)** Fuerzas electrostáticas entre dieléctricos cargados. Levitación electrostática.
- **c)** Ruptura dieléctrica del aire.

#### *2.4.2. CAMPOS ELÉCTRICOS Y PERMITIVIDAD ELÉCTRICA DE MATERIALES*

En este apartado se medirá la **permitividad eléctrica** de dos materiales, el aire, con un comportamiento similar al del vacío, y una muestra de corcho. Para ello se utilizará el condensador de placas plano-paralelas que se muestra en la Fig. 7, y un capacímetro que permitirá medir la capacidad del dispositivo en las diferentes configuraciones.

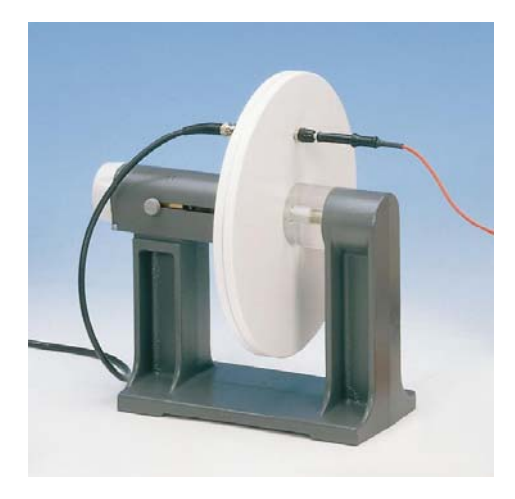

Figura 7.- Condensador de placas plano-paralelas.

Para medir la capacidad se han de conectar los bornes del condensador a los terminales del capacímetro CHY-15 con la ayuda de dos cables. Es necesario descargar previamente el condensador, conectando entre si los dos bornes del mismo, con objeto de proteger el buen funcionamiento del capacímetro. Hay que tener en cuenta que éste se ha de ajustar a cero para cada rango en que se vaya a medir.

El procedimiento experimental será el siguiente:

- **a)** Se efectuará la medida de la capacidad para diferentes posiciones de la separación entre las placas del condensador d = 5, 10, 15, 20 y 25 mm. La separación entre las placas se ajusta finamente con la ruleta que posee el condensador en su brazo largo.
- **b)** Se medirá el diámetro de las placas del condensador utilizando una regla y se determinará la sección A de las placas del condensador con su error.
- **c**) Se efectuará un ajuste lineal, con el programa de ordenador pertinente, de  $C_0$  frente a 1/*d*. Teniendo en cuenta la ecuación (4), a partir de los valores de la pendiente y de su error obtenidos en este ajuste se calculará el valor de la permitividad eléctrica del aire,  $\varepsilon_0$ , con su error.
- **d)** Se introducirá una o más láminas de un material dieléctrico (corcho) entre las placas del condensador para comprobar cómo altera el dieléctrico la capacidad del condensador.
- **e)** Se repetirán los apartados a y c pero ahora colocando, sucesivamente, entre las placas del condensador las láminas del material dieléctrico, hasta un total de 5 láminas. Se medirá la capacidad del condensador cada vez que se añade una lámina más de corcho. A partir de la pendiente del nuevo ajuste lineal de *C* frente a 1/*d*, teniendo en cuenta la ecuación  $(8)$ , se obtendrá el valor de la permitividad eléctrica del material  $\varepsilon$  con su error. Finalmente se ha de calcular la constante dieléctrica del material como  $\kappa = \varepsilon/\varepsilon_0$  teniendo en cuenta ahora que  $\varepsilon_0$  es la permitividad eléctrica del vacío, 8'854x10<sup>-12</sup> C<sup>2</sup>/N m<sup>2</sup>.

#### *2.4.3. ANÁLISIS DE LA CARGA Y DESCARGA DE UN CONDENSADOR EN UN CIRCUITO RC*

Para finalizar esta sesión de trabajo montaremos un circuito eléctrico formado por la combinación de una resistencia y un condensador (elementos pasivos), alimentado por un generador de funciones que proporcione una señal en forma de onda cuadrada. En teoría de circuitos, este montaje se conoce como circuito RC. El objeto de este montaje es comprobar el efecto del condensador sobre la corriente que circula por el circuito. En la Fig. 8 se ha registrado en la mitad superior de la pantalla del osciloscopio el voltaje de entrada al circuito RC y en la mitad inferior el voltaje entre las patas del condensador.

El condensador no se carga o descarga instantáneamente, sino que es necesario un cierto tiempo para que el voltaje en el condensador alcance su valor final. Para comprobarlo, conectaremos el generador de funciones, seleccionaremos la forma de onda cuadrada y fijaremos el valor de la frecuencia a 400 Hz, aproximadamente, y para la amplitud el valor de 1 V. Ésta será la señal que se conectará a la entrada del siguiente circuito.

En la placa de inserción de circuitos, montaremos el circuito en asociación serie RC, con una resistencia de 10 kΩ y un condensador de 15 nF. Utilizando la sonda del osciloscopio, registrad la gráfica del voltaje entre los terminales del condensador en función del tiempo, visualizada en la pantalla del osciloscopio. Para ello puede resultar útil utilizar la tecla *Autoscale*. Ahora la escala vertical del osciloscopio se ajustará al valor de 100 ó 200 mV/div y la horizontal a 200  $\mu$ s/div. Comprobaréis que la bajada de la onda cuadrada no es instantánea. Este efecto se debe precisamente a la presencia del condensador en el circuito. Teniendo en cuenta la ecuación (15), el tiempo necesario para que el voltaje, en la bajada, alcance el  $37\%$  de su valor máximo (V<sub>0</sub>/e) se conoce como constante de tiempo del circuito y es igual al producto de la resistencia utilizada por la capacidad del condensador (RC). Cuanto mayor es ésta, más tiempo necesita el circuito para alcanzar su valor estacionario. Para poder determinar este parámetro del circuito a partir de la representación del osciloscopio, cambia manualmente

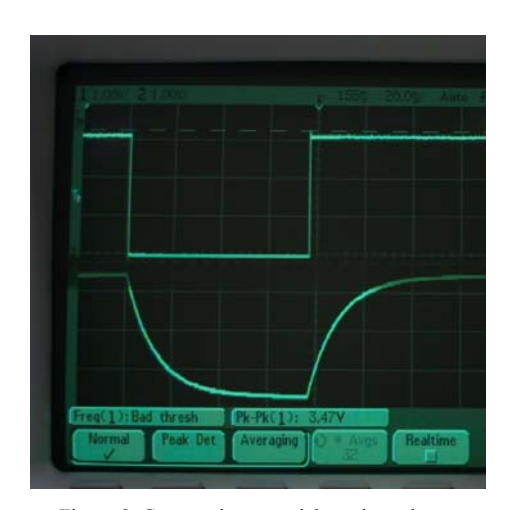

Figura 8. Carga y descarga del condensador.

la escala de tiempos al valor para el cual la señal se visualice lo más ampliada posible. Con la ayuda de los cursores, determina la constante de tiempo del circuito. Para ello, ajusta los cursores de voltaje a los niveles de  $V_0$  y 0.37×V<sub>0</sub>. Finalmente con los cursores de tiempo determina el intervalo temporal transcurrido entre ambas señales de voltaje. Este es el valor de la constante de tiempo.

Sobre esta curva de descarga, hay que medir el punto intermedio de la misma  $(0.37\times V_0)$ , utilizando los cursores de voltaje y tiempo. Para ello, fijad la posición de Y2 en el máximo de voltaje y la de X1 en el punto de inicio de la señal (observad que puede ser ligeramente anterior al origen de tiempos). Haced coincidir, sobre el punto intermedio de la curva  $(0.37 \times V_0)$ , los cursores X2 e Y1, tal como se señala en la Figura 9. La lectura en el osciloscopio de los valores de  $\Delta X$  y de Y1 se corresponde con los valores de Tiempo y Voltaje, (t, V), respectivamente. Finalmente, comprobad que este tiempo  $t = RC$ , o sea la constante de tiempo de este circuito.

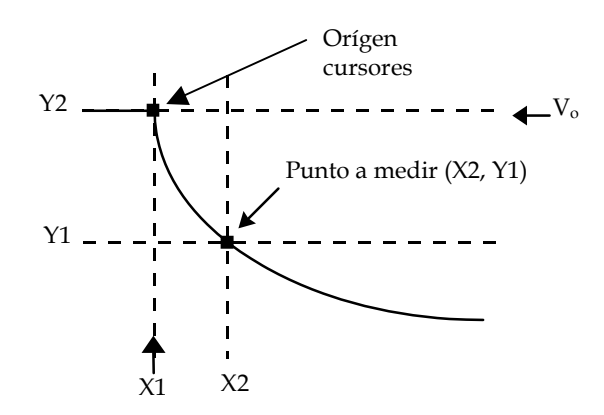

Figura 9.- Medida de la curva de descarga de un condensador con los cursores del osciloscopio digital.

#### *2.5. RESULTADOS*

En la memoria de la práctica se deben presentar, al menos, los resultados que se detallan a continuación:

- 1. Comentarios acerca de las experiencias de electrostática.
- 2. Tabla de valores de la capacidad del condensador frente a la separación entre las placas, ajuste por mínimos cuadrados de los datos y valor de la permitividad eléctrica del aire con su error.
- 3. Valores de la capacidad del condensador con dieléctrico frente a la separación entre las placas, ajuste por mínimos cuadrados de los datos, y valores de la constante dieléctrica y la permitividad eléctrica del dieléctrico con su error.
- 4. Medida de valores de la diferencia de potencial entre las armaduras del condensador en función del tiempo a partir de la señal de descarga visualizada en el osciloscopio, tal como indica la Fig. 9. De ello se ha de obtener la constante de tiempo y comprobar que coincide con el producto RC.

#### *2.6. CUESTIONES*

- **1.** ¿Porqué, en un generador de Van de Graaff, toda la carga eléctrica transportada por la cinta de caucho se almacena en la superficie externa de la esfera metálica?
- **2.** Al ajustar los valores de la capacidad del condensador frente a la separación entre las placas, la pendiente de la recta obtenida proporciona información acerca de la permitividad eléctrica del medio ¿Cuál es el sentido físico de la ordenada en el origen?
- **3.** ¿Qué significado físico tiene la constante de tiempo  $\tau = RC$ , que aparece en las ecuaciones (14) y (15)?

## *2.7. BIBLIOGRAFIA*

- P.A. Tipler, *Física para la Ciencia y la Tecnología* (Reverté, 1999).
- E.M. Purcell, *Curso de Física de Berkeley Vol. 2: Electricidad y magnetismo* (Reverté, 1986), Cap. 10.
- R.K. Wangsness, *Campos electromagnéticos* (Limusa, 1987), Cap. 10 y Anexo B.
- Van de Graaff Electrostatic Generator Page, http://www.eskimo.com/~billb/emotor/vdg.html.

## **3. Propiedades magnéticas**

#### *3.1. OBJETIVOS*

El objetivo general de la práctica es estudiar algunos fenómenos que tienen como origen la acción de campos magnéticos, y realizar medidas de alguno de los parámetros físicos involucrados, como la permitividad eléctrica del aire, el momento magnético de un imán, o la relación carga/masa del electrón.

 En primer lugar se generan campos magnéticos mediante bobinas de corriente eléctrica y se aprende a medirlos utilizando un teslámetro. A continuación se mide la permeabilidad magnética del aire. Además, se comprueba la acción de los campos magnéticos sobre imanes permanentes y, empleando un tubo de rayos catódicos, se observa la acción de los campos magnéticos sobre cargas en movimiento y se mide la relación carga/masa del electrón.

#### *3.2. MATERIAL*

- Bobinas de Helmholtz.
- Teslámetro.
- Multímetros.
- Fuente de corriente.
- Imán cilíndrico o en forma de paralelepípedo.
- Tubo de rayos catódicos.
- Cables conductores.
- Soportes e hilo.

#### *3.3. INTRODUCCIÓN*

#### *8.3.2. CAMPOS MAGNÉTICOS Y PERMEABILIDAD MAGNÉTICA. COMPORTAMIENTO DE IMANES Y CARGAS EN MOVIMIENTO EN UN CAMPO MAGNÉTICO*

Las **fuentes del campo magnético** son las cargas móviles o las corrientes eléctricas, del mismo modo que la carga eléctrica estacionaria es la fuente del campo electrostático. La ley de Biot y Savart establece que el campo magnético *B* generado cuando una corriente de intensidad *i* circula por un circuito filiforme (C) puede obtenerse por medio de la ecuación:

$$
\vec{B} = \frac{\mu_o}{4\pi} \oint_C \frac{i\left(d\vec{l} \times \vec{R}\right)}{R^3} , \qquad (1)
$$

donde la integral está extendida a todo el circuito, *dl* es el vector tangente a la curva en cada uno de sus puntos y  $\vec{R} = \vec{r} - \vec{r}'$  siendo  $\vec{r}$  el vector de posición del punto campo y *r*' el vector de posición del punto fuente (véase la Figura 1). La constante  $\mu$ , denotada  $\mu$ <sub>o</sub> para el vacío, es una propiedad intrínseca del medio en el cual se encuentra el circuito denominada **permeabilidad magnética**. La unidad de medida del campo magnético en el sistema internacional es el Tesla (T). Otra unidad frecuente es el Gauss (G) relacionada con el Tesla del siguiente modo:  $1T=10^4$  G.

 La integral anterior puede ser resuelta de un modo muy simple para el caso de un **circuito de corriente** 

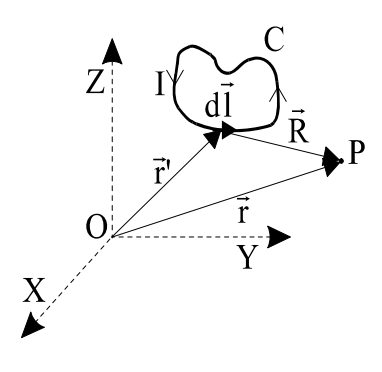

Figura 1.- Geometría para el cálculo del campo magnético en un punto P.

**circular** si el punto P se encuentra en el eje perpendicular a la espira circular, de radio *a*, y que pasa por su centro tal y como se muestra en la Figura 2. El resultado es:

$$
B_{th} = \frac{\mu_o}{2} \frac{a^2 i}{(x^2 + a^2)^{3/2}} ,
$$

que demuestra que el valor del campo magnético es función del radio *a* de la espira, la intensidad *i* que la recorre y la distancia del punto P al plano que contiene a la espira. En el caso de que dispongamos de *N* espiras en lugar de una sola de ellas el valor del campo magnético será *N* veces el valor anterior, es decir:

$$
B_{th} = \frac{\mu_o}{2} \frac{N a^2 i}{(x^2 + a^2)^{3/2}} \quad . \tag{2}
$$

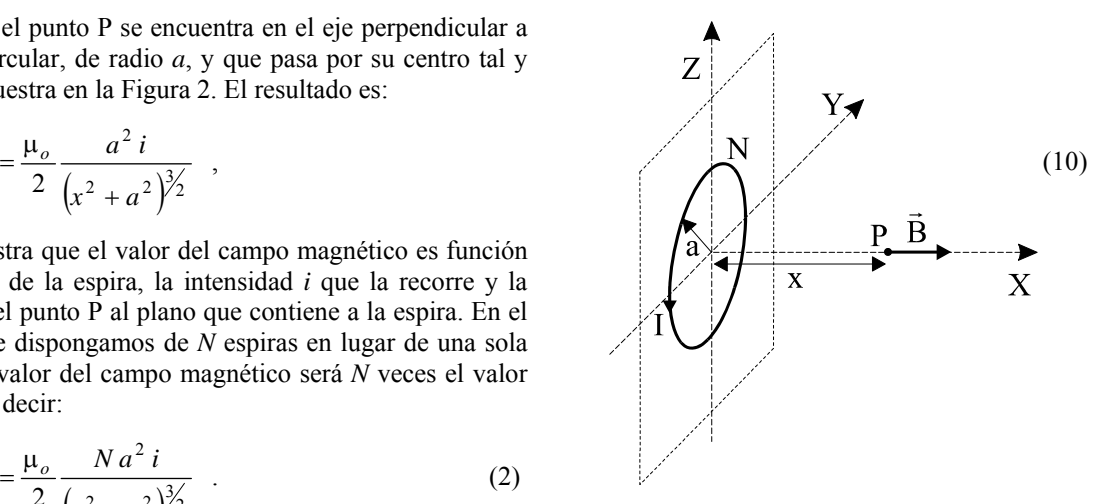

Figura 2.- Campo en el eje de una espira circular.

Consideremos a continuación la distribución de

corrientes formada al colocar paralelamente dos bobinas de *N* espiras circulares separadas entre sí una distancia igual a su radio *a*. Por todas las espiras pasa una corriente *i* en el mismo sentido (véase la Figura 3). Esta configuración de corrientes recibe el nombre de **Bobinas de Helmholtz**. Teniendo en cuenta la ecuación (2), resulta inmediato escribir para el valor del campo en un punto P situado en la perpendicular a los planos que contienen a las bobinas y a distancia *x* del punto medio entre las bobinas la ecuación:

$$
B_{th} = \frac{\mu_o N i a^2}{2} \left\{ \frac{1}{\left[ \left( x - \frac{a}{2} \right)^2 + a^2 \right]^{\frac{3}{2}}} + \frac{1}{\left[ \left( x + \frac{a}{2} \right)^2 + a^2 \right]^{\frac{3}{2}}} \right\} .
$$
 (3)

En el punto medio entre las bobinas, es decir  $x=0$ , la ecuación (3) proporciona un valor para el campo:

$$
B_{th} = \frac{\mu_o N \ i}{a} \frac{8}{5^{3/2}} \quad , \tag{4}
$$

que depende únicamente del valor del radio, la intensidad y el número de espiras de la bobina. Es posible demostrar que el campo magnético en la región próxima al punto medio de las bobinas es prácticamente constante (es constante hasta orden 4), por lo que esta configuración de corrientes es muy utilizada para la producción de campos magnéticos cuasiuniformes. El valor del campo magnético así obtenido puede medirse directamente utilizando un teslámetro o indirectamente, mediante la ecuación (4), a partir de la medida de la corriente que circula por las bobinas de Helmholtz.

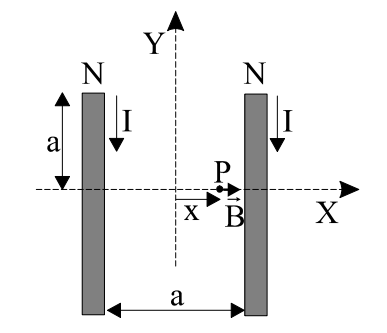

Figura 3.- Campo creado por las bobinas de Helmholtz.

 Por otra parte, cuando se introduce un **material en el seno de un campo magnético** también se observan efectos en cierto modo análogos a los de la polarización eléctrica, los fenómenos de magnetización. Éstos tienen su origen en la orientación, o inducción, de los **momentos dipolares magnéticos** asociados a las órbitas electrónicas de los átomos o al spin de los electrones. En este sentido, recuérdese que toda espira de corriente tiene un momento magnético asociado de valor

$$
\vec{m} = i\,\vec{S} \quad , \tag{5}
$$

donde *i* es la corriente que circula por la espira y  $\vec{S}$  es el vector que caracteriza la superficie de la espira. Y también que un campo magnético externo tiende a orientar el momento magnético en la dirección del campo.

 Los materiales pueden clasificarse en tres categorías en función de su comportamiento: paramagnéticos, diamagnéticos y ferromagnéticos. El **paramagnetismo** surge de la alineación parcial de los momentos magnéticos asociados al spin o a las órbitas electrónicas atómicas o moleculares en presencia de un campo externo. Ello crea un incremento, aunque débil, del campo magnético. En el caso del **ferromagnetismo**, se produce una fuerte interacción (de origen cuántico) entre dipolos magnéticos vecinos y puede conseguirse un alto grado de alineación incluso con campos externos débiles. El momento magnético así inducido puede mantenerse incluso en ausencia del campo externo, como sucede en el caso de los imanes permanentes. El **diamagnetismo** tiene su origen en los momentos dipolares magnéticos inducidos en las órbitas electrónicas por un campo externo. Estos momentos son opuestos al campo magnético aplicado. En todos los casos, puede asociarse un momento dipolar magnético neto al material magnetizado.

#### **Comportamiento de un imán en un campo magnético**

Podemos caracterizar un imán permanente mediante su momento dipolar magnético, que se representa con un vector *m* como se indica en la Figura 4. Si el imán tiene la forma de una barrita delgada y alargada, el vector momento magnético tiene la dirección de la barrita y su sentido va del polo sur al polo norte.

 Cuando el imán se introduce en un campo magnético uniforme se ejerce un par  $\vec{\tau}$  sobre él, que tiende a alinearlo en la dirección del campo magnético *B* . El valor de dicho par viene dado por la expresión:

$$
\vec{\tau} = \vec{m} \times \vec{B} \quad , \tag{15}
$$

cuyo módulo es:

$$
\tau = m \cdot B \cdot \text{sen } \theta \tag{6}
$$

De este modo, si separamos el imán de su posición de equilibrio un pequeño ángulo  $\theta$ , inmediatamente se ejerce sobre él el par recuperador dado por la expresión (6), que hace que el imán comience a oscilar entorno a su posición de equilibrio, según la ecuación de la dinámica de rotación:

$$
I\frac{d\theta^2}{dt^2} = -\tau \quad . \tag{7}
$$

Por tanto:

$$
I\frac{d\theta^2}{dt^2} = -m \, B \, \text{sen}\theta \quad . \tag{8}
$$

En la ecuación (8), *I* es el momento de inercia del imán alrededor del eje de giro que, en este caso, es perpendicular al eje del imán cilíndrico y pasa por su centro de masas. Para pequeñas oscilaciones  $\theta$  es pequeño, y podemos hacer la aproximación sen  $\theta \cong \theta$ , con lo que la ecuación (8) queda:

$$
I\frac{d\theta^2}{dt^2} + m\,B\,\theta = 0\quad ,\tag{9}
$$

que es la ecuación de un movimiento armónico simple de frecuencia angular  $\omega^2 = m B/I$  y período de oscilación

$$
T = \frac{2\pi}{\omega} = 2\pi \left(\frac{I}{m\,B}\right)^{1/2} \tag{10}
$$

#### **Movimiento de cargas puntuales en un campo magnético. Medida de la relación carga/masa del electrón**

Las cargas puntuales en movimiento dentro de un campo magnético uniforme  $\vec{B}$  están sometidas a una fuerza perpendicular a la dirección del campo y también a la dirección del movimiento (ver figura 6a). Para el caso de electrones en movimiento, esta fuerza viene expresada por la siguiente ecuación:

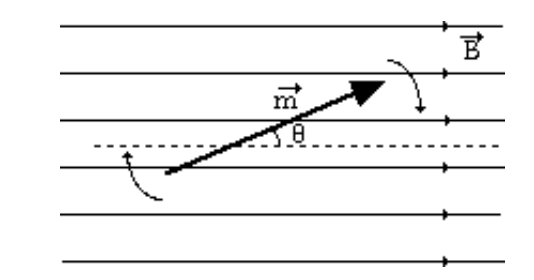

Figura 5.- Imán en el interior de un campo magnético.

ಸ

Figura 4.- Momento magnético de un imán.

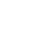

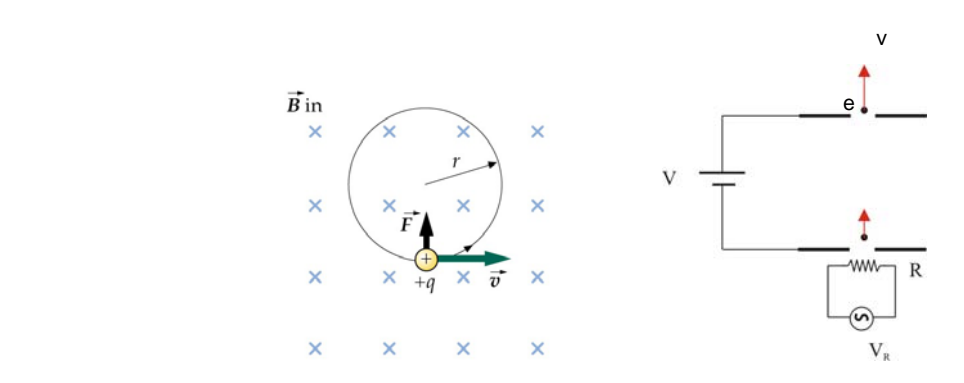

Fig. 6: (a) Carga eléctrica positiva en movimiento sometida a un campo magnético uniforme. (b) Aceleración de cargas eléctricas negativas mediante una diferencia de potencial V.

$$
\vec{F} = -e\left(\vec{v} \times \vec{B}\right) \tag{11}
$$

siendo e la carga fundamental y **v** la velocidad de los electrones. Cuando **v** y **B** son perpendiculares, la fuerza magnética desvía los electrones haciéndolos describir una trayectoria circular de radio r. Esta fuerza magnética causa una aceleración centrípeta a los electrones, por lo que a partir de la ecuación (11) podemos escribir:

$$
m_e \frac{v^2}{r} = e v B \qquad \Rightarrow \qquad v = \frac{e}{m_e} r B \quad . \tag{12}
$$

Por otra parte, si los electrones han sido acelerados desde el reposo hasta la velocidad v empleando una diferencia de potencial V, como se muestra en la figura (6b), de la ley de conservación de la energía se obtiene que:

$$
\frac{1}{2}mv^2 = eV \qquad \Rightarrow \qquad v = \left(\frac{2\,e\,V}{m_e}\right)^{1/2} \tag{13}
$$

Sustituyendo (12) en (13) obtenemos una relación entre la carga y la masa del electrón en función de parámetros macroscópicos que podemos determinar experimentalmente en nuestro laboratorio:

$$
\frac{e}{m_e} = 2\frac{V}{r^2 B^2} \quad . \tag{14}
$$

Para ello se utiliza un tubo de rayos catódicos que, junto con el par de bobinas de Helmholtz, permite estudiar el comportamiento de un haz de electrones en un campo magnético homogéneo orientado perpendicularmente a la trayectoria de los electrones. El tubo contiene en su interior el cañón de electrones y está lleno de argón. Los electrones chocan a lo largo de su trayectoria contra las moléculas del gas, ionizándolas de tal manera que el rayo queda visible por la recombinación fluorescente del argón. Además, una escala graduada constituida de barritas metálicas pintadas con pintura fluorescente se encuentra en el eje del tubo para permitir la medición exacta del radio r de la órbita de los electrones, con un error  $\approx 1\%$ . La diferencia de potencial de aceleración de los electrones, V, se puede medir con un voltímetro y el campo magnético, B, se determina haciendo uso de la ecuación (4).

#### *3.4. DESCRIPCIÓN DEL EXPERIMENTO*

#### *3.4.1. CAMPOS MAGNÉTICOS Y PERMEABILIDAD MAGNÉTICA*

En esta parte de la práctica procederemos, en primer lugar, a la **comprobación de la uniformidad del campo magnético** en la región intermedia entre las bobinas de Helmholtz. También se medirá la **permeabilidad magnética**,  $\mu_0$ , del aire. Las medidas del campo magnético se realizarán utilizando un teslámetro o gaussómetro provisto de una sonda de efecto Hall de medida transversal. En la Figura 7 se muestran las bobinas dispuestas en la configuración de Helmholtz.

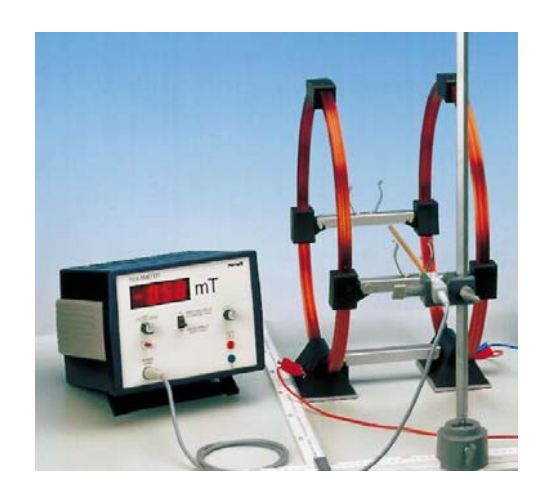

Figura 7. Bobinas de Helmholtz.

El procedimiento experimental para generar campos magnéticos, medirlos y determinar la permeabilidad magnética del aire será el siguiente:

- **a.-** Inicialmente se procede a la puesta a punto del teslámetro de PASCO, tal como se indica en el APÉNDICE final de este guión de la práctica. Una vez realizadas dichas operaciones el teslámetro se encuentra calibrado para la medida de campos magnéticos.
- **b.-** Configuraremos las bobinas de Helmholtz tal como se muestran en la Figura 7, mediremos la separación entre las bobinas y comprobaremos que este valor es igual al radio de las mismas. A continuación procederemos, grosso modo, a la determinación del eje perpendicular a las bobinas y que pasa por su centro. Primero conectaremos el circuito de la Figura 8 (**ahora sin el imán!!**). *El amperímetro,* **A***, debe configurarse en la escala de amperios*. Puesto que en los dos devanados ha de circular la corriente en el mismo sentido, los dos terminales de la fuente de alimentación se conectarán a los puntos marcados con un 1 sobre las bobinas, mientras que los puntos marcados con un 2 habrán de conectarse entre sí por medio de un cable.

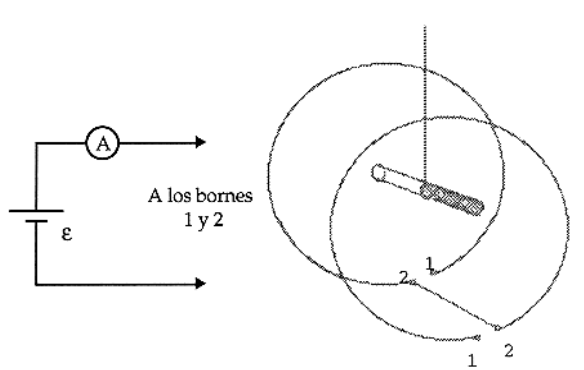

Figura 8.- Conexión de la fuente al dispositivo experimental.

- **c.-** Regularemos la fuente de corriente hasta que la lectura del amperímetro sea de 2 A. Mediremos el valor del campo magnético en el punto intermedio de separación entre los devanados tomando el valor medio de las dos posibles medidas que pueden realizarse al colocar la sonda de medida en sus dos posiciones longitudinales con el eje de las bobinas. Variando la posición de la sonda en unos pocos centímetros a un lado y otro de este punto, se comprobará la uniformidad del campo magnético, anotando los valores obtenidos en una tabla.
- **d.** Variaremos el regulador de la fuente de corriente hasta que la lectura del indicador de la misma sea de  $i = 1$ , 1'5, 2, 2'5 y 3 A, sucesivamente. Para cada uno de estos valores de la intensidad, *i*, mediremos el valor del campo magnético solo en el punto intermedio. Al finalizar este proceso, se medirá la permeabilidad magnética del aire,  $\mu_0$ . Esta medida se lleva a cabo a partir de la ecuación (4), realizando un ajuste por mínimos cuadrados de los valores experimentales del campo magnético frente al valor medido de la intensidad de corriente *i*. Hay que tener en cuenta que el número de espiras de las bobinas es *N*=154.

**NOTA:** La sonda es muy delicada por lo que no se debe de tocar con los dedos. Hay que tener en cuenta que el elemento sensor se encuentra en el extremo de la sonda. Además hay que llevar siempre mucho cuidado con su manejo pues puede romperse el material flexible por el que está unida al teslámetro.

#### *3.4.2. IMANES Y CARGAS EN MOVIMIENTO EN UN CAMPO MAGNÉTICO. RELACIÓN e/m*

Para **comprobar el comportamiento de un imán en un campo magnético** el procedimiento experimental a seguir será el siguiente:

- **a.-** Se suspende el imán de su punto medio mediante un hilo, tal como se muestra en la Figura 8, de modo que oscile en un plano horizontal, aproximadamente en la zona central del eje de las espiras de Helmholtz.
- **b.-** Comprobaremos entonces que el imán se orienta en la dirección del eje de las bobinas.
- **c.-** Además, si se separa levemente el imán de su posición de equilibrio observaremos que éste realiza oscilaciones alrededor del eje que pasa por su centro de masas.

#### Para **observar el movimiento de electrones en movimiento en un campo magnético y medir la relación carga/masa de los electrones** procederemos del siguiente modo:

- **a.-** En primer lugar, colocaremos el tubo de rayos catódicos en la zona interior de las bobinas, apoyándolo en los soportes metálicos que hay destinados a tal fin, como se muestra en la Figura 9.
- **b.-** Los enchufes hembra que hay en el lado frontal del tubo de rayos catódicos están rotulados, de manera que es sencillo conectarlo a la fuente de alimentación de que se dispone. La Figura 9 muestra esquemáticamente las distintas conexiones. Con esta instalación se obtiene un voltaje de calentamiento de  $\approx 6.3$  V de AC, mientras que el voltaje total de aceleración activo V lo mediremos con un voltímetro, como se indica en la Figura 9.

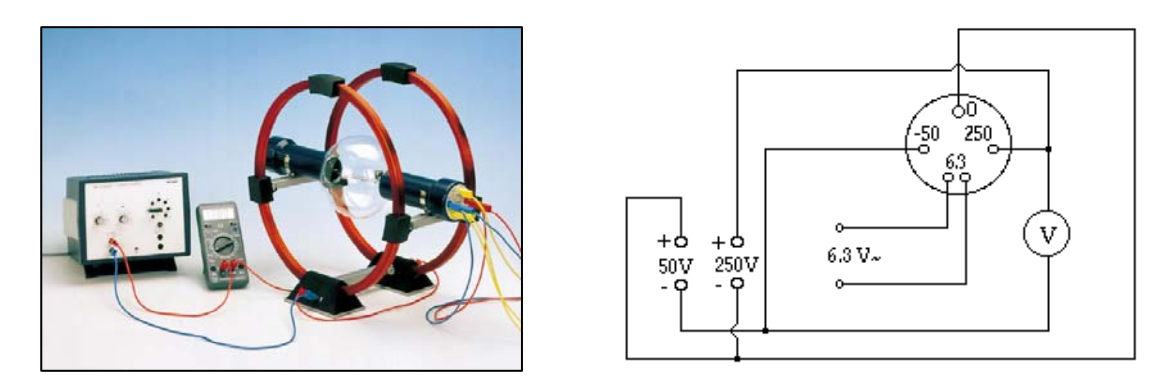

Figura 9.- Dispositivo experimental y esquema de la conexión eléctrica del tubo de rayos catódicos.

- **c.-** Las bobinas de Helmholtz se mantienen conectadas a la fuente de alimentación, tal como se indica en la Figura 9. Las intensidades *i* de corriente las podremos leer en la pantalla de la fuente de corriente a la que conectamos las bobinas, o en un amperímetro conectado a tal efecto, y con esos valores calcularemos el campo magnético uniforme B entre las bobinas para cada intensidad de corriente haciendo uso de la expresión (4).
- **d.-** Ajustad la corriente que pasará por las bobinas de tal manera que el rayo intercepte sucesivamente cada una de las barritas metálicas que se ven dentro del tubo. De esta forma ajustaremos tres trayectorias circulares con radios 5, 4 y 3 cm respectivamente (la precisión de estos valores es del 1%), anotando para cada una de ellas el valor de la intensidad i correspondiente, y calculando asimismo el campo magnético B para cada caso.
- **e.-** Medid el voltaje de aceleración V, con el voltímetro conectado tal como se indica en la Figura 9.
- **f.-** Calculad, utilizando la expresión (14), la relación e/me para cada una de las tres trayectorias posibles que hemos observado.
- **g.-** Expresad el valor final de e/ me con su error, como valor medio de las tres medidas realizadas.

#### *3.5. RESULTADOS*

En la memoria de la práctica se deben presentar, al menos, los resultados que se detallan a continuación:

- **1.** Valor del campo magnético en distintos puntos de la región central de las bobinas de Helmholtz y comentarios acerca de la uniformidad del campo.
- **2.** Tabla de valores del campo magnético para distintas intensidades de corriente. Permeabilidad magnética del aire a partir del ajuste por mínimos cuadrados de los datos anteriores.
- **3.** Comentarios sobre el comportamiento del imán en un campo magnético uniforme.
- **4.** Valor de la diferencia de potencial de aceleración de los electrones y tabla de valores de la intensidad de la corriente y el campo magnético para los diferentes radios de giro de los electrones. Valor de la relación carga/masa de los electrones en cada caso y valor promedio de la relación carga/masa.

#### *3.6. CUESTIONES*

- **1.** Al acercar el imán a la sonda de campo magnético, sin tocarla, se observa que éste genera campos muy intensos. Explica cual es el origen de estos campos desde un punto de vista microscópico. ¿Cómo puede hacerse que otros materiales se comporten como un imán?
- **2.** Compara el valor obtenido experimentalmente para la relación carga/masa del electrón (e/m) con el que se encuentra en la bibliografía.

#### *3.7. BIBLIOGRAFIA*

- P.A. Tipler, *Física para la Ciencia y la Tecnología* (Reverté, 1999).
- E.M. Purcell, *Curso de Física de Berkeley Vol. 2: Electricidad y magnetismo* (Reverté, 1986), Cap. 10.
- R.K. Wangsness, *Campos electromagnéticos* (Limusa, 1987), Cap. 10 y Anexo B.
- E.M. Purcell, "Helmholtz coils revisited", *Am. J. Phys.* **57**, 18-22 (1989).
- J. Bisquert, E. Hurtado, S. Mafé, and J. Pina, "Oscillations of a dipole in a magnetic field: An experiment", *Am. J. Phys.* **58**, 838-843 (1990).

## **APÉNDICE: USO DEL TESLÁMETRO DE PASCO**

Un teslámetro es un instrumento que posibilita la medida de la densidad de flujo magnético o inducción magnética. Para ello se emplea una sonda basada en el efecto Hall. Las sondas se pueden situar perpendiculares al campo magnético o paralelas a él, como la sonda axial del teslámetro de Pasco, que se debe situar paralela al eje de las bobinas utilizadas. La sonda se conecta a través de un puerto USB a uno cualquiera de los ordenadores del laboratorio. Al hacerlo, el ordenador detecta de forma automática el nuevo dispositivo y se abre el cuadro de diálogo que se muestra en la Figura 10.

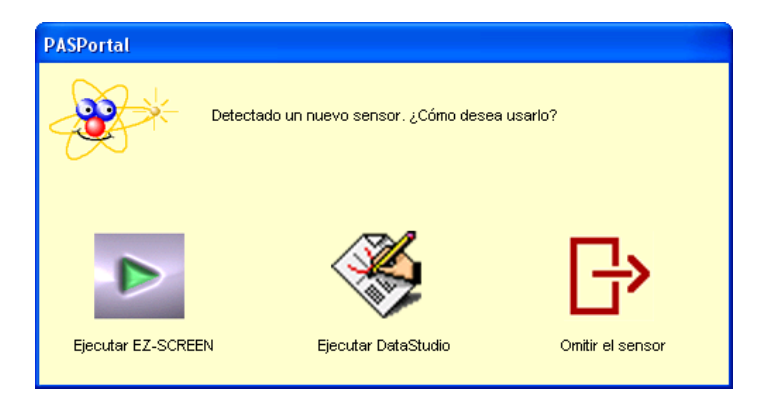

Figura 10. Imagen del cuadro de diálogo en la pantalla del ordenador al conectar la sonda de campo magnético.

La forma más sencilla de tomar medidas con la sonda es utilizar la aplicación "Ejecutar EZ-SCREEN", que aparece a la izquierda del cuadro de diálogo. En ese caso se abre una ventana de medida y control tal como la mostrada en la Figura 11.

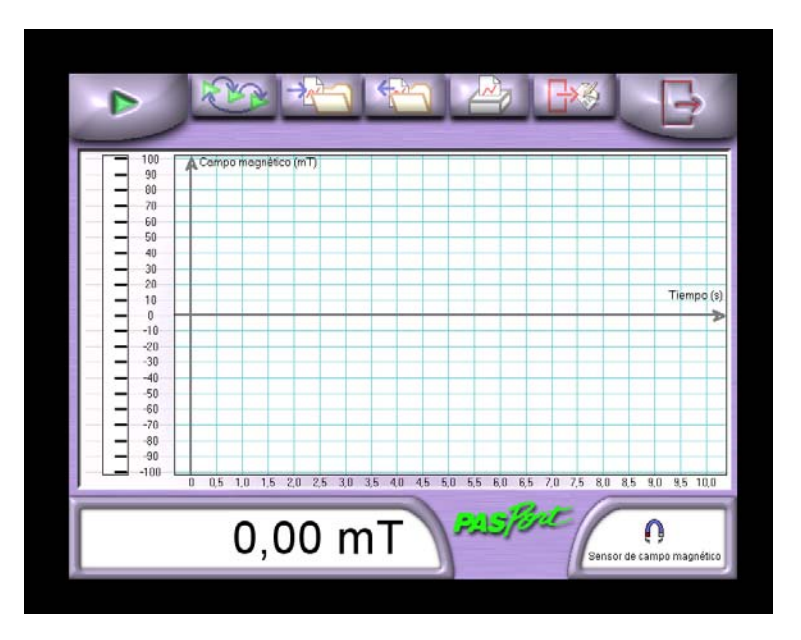

Figura 11. Imagen del programa de medida EZ-SCREEN del teslámetro Pasco.

Antes de poner en funcionamiento la sonda, se puede elegir las unidades en que se va a medir el campo magnético (mT o gauss), haciendo click en la parte inferior derecha de la pantalla ("Sensor de campo magnético"). Para empezar a tomar medidas, hay que pulsar el indicador flecha de color verde que aparece en la parte superior izquierda. Los valores del campo magnético aparecen en el display situado en la parte inferior izquierda. Las medidas se toman en tiempo real, tal y como se puede observar en el gráfico que aparece en la parte central de la pantalla. Antes de realizar las medidas es necesario calibrar el cero del teslámetro. Para ello se apaga la fuente de alimentación que proporciona corriente a las bobinas y se anota el valor de campo magnético que aparece en pantalla. Este valor se debe restar a todas las medidas que se tomen a continuación. Si la sonda se gira 180º, de manera que cambia el signo del campo magnético, se debe repetir el calibrado de cero antes de realizar la siguiente serie de medidas para esta nueva orientación de la sonda.

## **4. Propiedades ópticas. Polarimetría**

#### *4.1. OBJETIVOS*

El objetivo general de la práctica es entender los fundamentos físicos uno de los métodos ópticos de análisis más importantes en química, la polarimetría y aprender a manejar el polarímetro haciendo medidas experimentales con aplicación directa en la química.

 En concreto, se estudia el concepto de polarización de la luz, así como la acción de una sustancia ópticamente activa sobre un haz de luz polarizada. En el apartado experimental se calcula el poder rotatorio específico de disoluciones ópticamente activas con un polarímetro y se determina la concentración de una disolución a partir de medidas de giro del ángulo de polarización.

 Al finalizar la práctica el profesor realizará una demostración práctica de los principios físicos de la espectroscopia, otro método de análisis de gran utilidad en química.

#### *4.2. MATERIAL*

- Polarímetro.
- Sistema de iluminación.
- Matraz de 100 cc.
- Vasos de precipitados (3).
- Varilla de vidrio.
- Balanza.
- Agua destilada.
- Sacarosa.

### *4.3. INTRODUCCIÓN*

Los fenómenos ópticos son de gran importancia en Química ya que permiten diseñar técnicas muy relevantes para obtener información acerca de la composición y estructura de la materia. Estos métodos ópticos están basados en el análisis de la interacción de la luz con la materia. Fenómenos ópticos de interés en este sentido son, por ejemplo, los cambios del estado de polarización (métodos quirópticos), la emisión y absorción de luz, la dispersión, el esparcimiento o "scattering" y los efectos electro-ópticos y magneto-ópticos. En esta práctica se analizan dos métodos de análisis concretos: la polarimetría y la espectroscopia de emisión.

 Desde un punto de vista clásico, podemos considerar que la luz está constituida por un gran número de trenes de ondas electromagnéticas, con un determinado rango de frecuencias, que se propagan en el espacio. Como se observa de forma esquemática en la figura 1, las ondas electromagnéticas están formadas por campos eléctricos y magnéticos oscilantes perpendiculares entre sí y perpendiculares a la dirección de propagación de la onda. Las ondas electromagnéticas son, por tanto, ondas transversales.

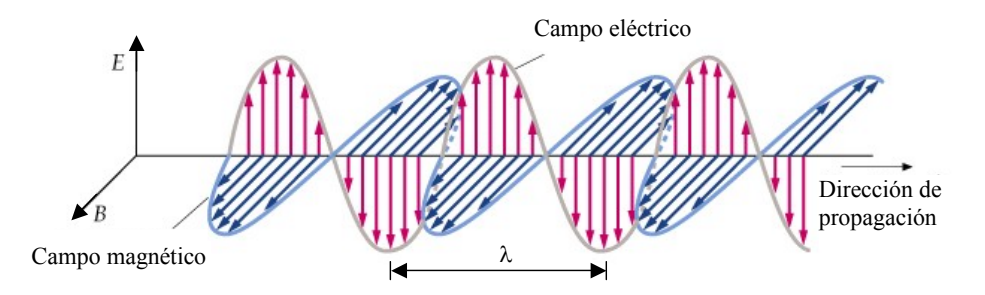

Figura 1. Onda electromagnética monocromática.

Las ondas electromagnéticas se producen cuando se aceleran cargas eléctricas o cuando los electrones ligados a los átomos y moléculas verifican transiciones a estados de menor energía. Los diversos tipos de ondas electromagnéticas (luz, ondas de radio, rayos X, rayos gamma, microondas, ...) difieren en su longitud de onda o, equivalentemente, en su frecuencia, como se observa en la Figura 2.

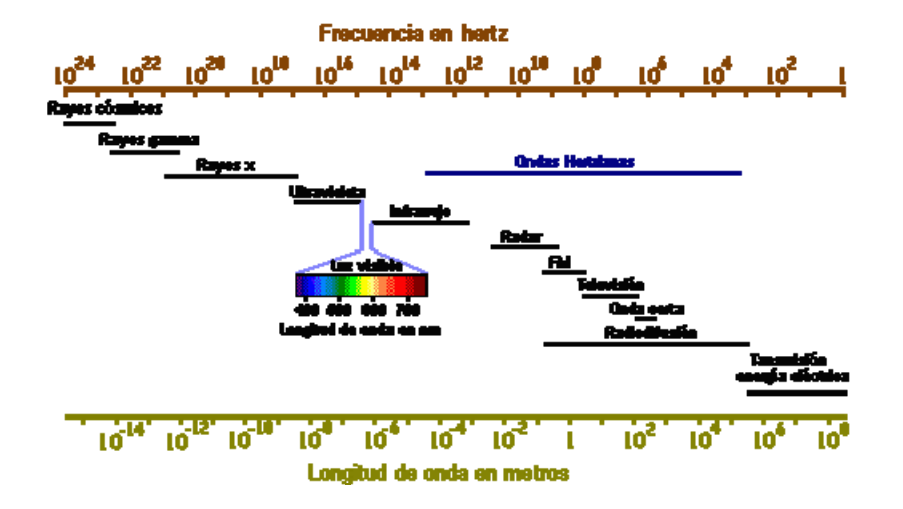

Figura 2. Tipos de ondas electromagnéticas en función de la frecuencia.

Puede relacionarse la frecuencia,  $v$ , con la longitud de onda,  $\lambda$ , correspondiente mediante la siguiente expresión:

$$
\lambda = \frac{c}{v} \quad , \tag{1}
$$

donde *c* es la velocidad de la onda.

 El concepto de polarización es inherente a las ondas transversales. El estado de polarización de una onda electromagnética se asocia, por convenio, con la vibración de su campo eléctrico. Si el vector campo eléctrico que la representa permanece siempre en el mismo plano, llamado plano de vibración, se dice que la luz está **polarizada linealmente**. En estas condiciones, para un instante dado, el campo eléctrico correspondiente a distintos puntos a lo largo de la dirección de propagación define un plano. Esta situación se ilustra en la figura 1.

 Se dice que la luz está **polarizada circularmente** si el vector campo eléctrico oscila de modo que su módulo se mantiene constante mientras que su dirección va cambiando con una velocidad angular constante. El extremo de campo eléctrico describe, al propagarse la luz, una hélice de sección circular. En un punto determinado el vector campo eléctrico recorre, en función del tiempo una circunferencia. De forma más general el vector campo eléctrico no se comporta según los casos extremos (polarización lineal o circular) sino que describe una elipse, la polarización entonces se denomina elíptica. En una luz **polarizada elípticamente** el extremo del vector campo eléctrico describe una hélice de sección elíptica. Según el sentido del recorrido, la luz puede ser a derechas o a izquierdas.

 En la mayoría de las fuentes de luz (sol, lámparas incandescentes, …) los átomos y moléculas emiten trenes de ondas electromagnética cuyas polarizaciones no están relacionadas. La luz resultante, denominada luz no polarizada o **luz natural**, es una mezcla de luces polarizadas cuya polarización cambia continuamente de modo muy rápido y completamente al azar.

 Cualquier dispositivo óptico cuya entrada es luz natural y cuya salida es alguna forma de luz polarizada recibe el nombre de **polarizador**. En particular, cuando el instrumento sólo deja pasar la componente del campo eléctrico en una cierta dirección, absorbiendo la componente perpendicular, como se muestra en la Fig. 3, se le denomina **polarizador lineal.** La luz a la salida de este polarizador está linealmente polarizada.

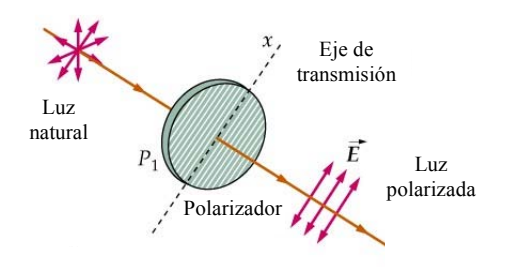

Figura 3. Polarizador lineal.

Si un haz de luz polarizada linealmente, como el generado por el polarizador de la Fig. 3, incide sobre un segundo polarizador lineal, como se muestra en la Fig. 4, únicamente se transmite a través de la segunda lámina el componente  $E \cos \theta$ , donde  $\theta$  es el ángulo entre los ejes de transmisión de los polarizadores. Si la intensidad de la luz entre las láminas es *I*o, la transmitida por ambas láminas, *I*, es

$$
I = I_0 \cos^2 \theta \quad . \tag{1}
$$

A esta ecuación se la conoce como ley de Malus. Nótese que si los polarizadores tienen sus ejes cruzados no pasará luz a su través, mientras que la intensidad de luz transmitida será máxima si los ejes son paralelos.

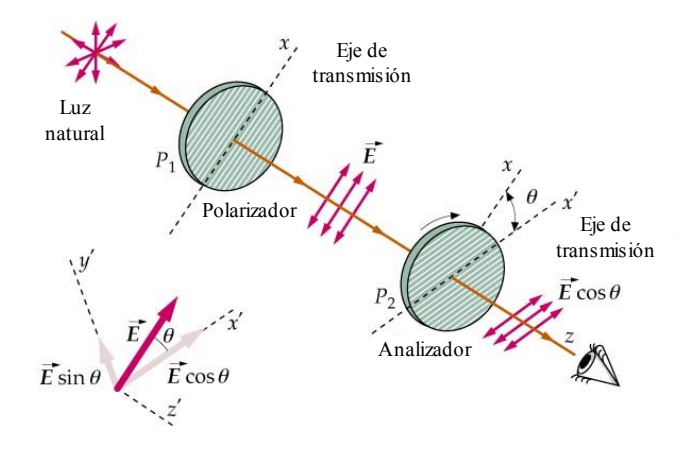

Figura 4. Polarizador y analizador lineales. Ley de Malus.

 Por otra parte, existen algunas sustancias que hacen girar el plano de polarización de la luz polarizada linealmente cuando la luz las atraviesa. A tales sustancias se les denomina *ópticamente activas***,** clasificándose en *dextrógiras* a las que producen un giro en sentido horario (hacia la derecha) y *levógiras* cuando se efectúa el giro en sentido contrario (hacia la izquierda). La medida del giro del plano de polarización permite determinar las concentraciones de las disoluciones de sustancias ópticamente activas, como las disoluciones de sustancias orgánicas. Según las leyes de Biot, el ángulo en que se desvía el plano de polarización, el **poder rotatorio**, depende de la naturaleza de la sustancia analizada y de la temperatura. Además, es proporcional a la concentración y a la longitud del recorrido en el medio e inversamente proporcional al cuadrado de la longitud de onda de la luz.

Si se conoce la rotación  $\phi_0$  producida por una disolución patrón de una sustancia en unas condiciones dadas, es sencillo medir la rotación  $\phi$  producida por otra disolución de esa misma sustancia. De este modo, el ángulo  $\phi$  que gira el plano de polarización (medido en grados) al atravesar una longitud *L* (medida en dm) de una disolución con una concentración *c* (medida en gr/cm<sup>3</sup> de disolución) puede escribirse de la siguiente forma

$$
\phi = \phi_0 \ c \ L \quad . \tag{2}
$$

En esta expresión,  $\phi_0$  es una constante característica de la sustancia denominada *poder rotatorio específico* y que se define como el ángulo girado cuando la luz atraviesa una disolución de 1 g de sustancia en 1 cm<sup>3</sup> de disolución, contenida en un tubo de 1dm de longitud.

#### *4.4. DESCRIPCIÓN DEL EXPERIMENTO*

Fundamentalmente, el polarímetro consiste en dos polarizadores cruzados entre los que se coloca la sustancia ópticamente activa, tal y como podemos ver en la Fig. 5. El segundo polarizador, el analizador, consta en realidad de otros dos polarizadores, cada uno de ellos actuando sobre una zona distinta del haz luminoso, con sus ejes de transmisión ligeramente inclinados entre sí.

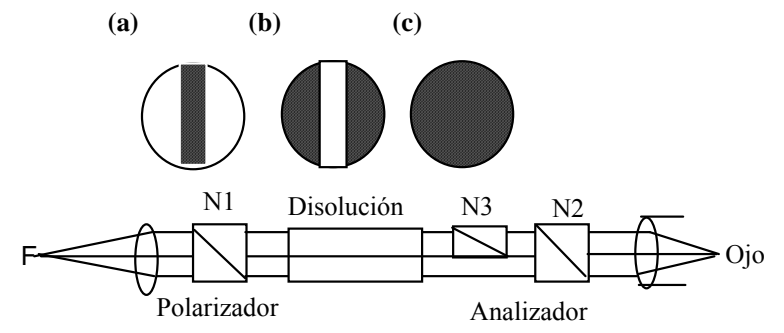

Figura 5.- Esquema elemental del polarímetro.

 El analizador va provisto de un índice que se mueve, al girar aquél, frente a un limbo graduado. Nuestro polarímetro es de penumbra. Cuando la luz monocromática penetra en el polarizador N<sub>1</sub>, atraviesa la sustancia que pretendemos estudiar y, antes de llegar al analizador  $N_2$  encuentra otro más pequeño,  $N_3$ , que intercepta una parte del haz, de modo que el campo de observación queda dividido en dos zonas, una central de forma rectangular y otra exterior. Los analizadores  $N_2$  y  $N_3$  están colocados de modo que sus secciones principales forman un pequeño ángulo entre sí. De este modo cuando los polarizadores  $N_1$  y  $N_2$  están cruzados, una zona del campo de observación aparece oscura y la otra aparece ligeramente iluminada (Fig. 5a).

Si se gira ligeramente el conjunto de los analizadores  $N_2$  y  $N_3$ , tal y como vemos en la Fig. 5b se invierten los papeles en cuanto a la iluminación de campos, y para su posición intermedia se consigue que ambos campos presenten una iluminación igualmente débil (penumbra), observada en la Fig. 5c. Esta posición, fácil de fijar debido al contraste entre las dos regiones, es la que se toma como referencia. Una cosa importante a tener en cuenta es que la zona de penumbra aparece varias veces al girar el tornillo. Hay que escoger para la medida aquella zona en la que la penumbra es muy sensible al giro. Las dos son iguales, pero una desaparece enseguida al girar el tornillo (el contraste aparece de inmediato) mientras que la otra zona de penumbra desaparece más lentamente al girar el mando (el contraste va apareciendo poco a poco).

 El procedimiento para realizar la medida de la concentración de disoluciones de sustancias ópticamente activas es el siguiente:

- **a**.- Limpiar el tubo del polarímetro de 10 cm de longitud, llenarlo con agua destilada e introducirlo en el polarímetro. Las arandelas de goma se colocan entre las ventanas circulares de vidrio y el tubo.
- **b**.- Girar el limbo graduado hasta que se observe que el campo aparece iluminado con una penumbra débil y uniforme. En dicho instante se observa si el cero del limbo coincide con el cero de la escala, y en caso contrario, anotaremos el valor de la desviación, que será positiva o negativa según aparezca a la izquierda o a la derecha y cuyos números aparecen negros o rojos según sea el caso.
- **c.-** Efectuar cinco observaciones y obtener el valor de cero (promediando) con su error. Dicho valor llamado error de cero se restará o sumará, según sea la desviación, a las demás medidas.
- **d.** Preparar disoluciones de 3, 3.5, 4, 4.5, 5, 5.5, 6, 6.5 y 7 gramos de sacarosa diluidos en 100 cm<sup>3</sup> de agua. Cada pareja preparará sólo una disolución, medirá el ángulo de giro del plano de polarización de su disolución respecto al caso del agua y anotará el resultado en la pizarra para que pueda ser utilizado por el resto de la clase en las siguientes operaciones.
- **e.-** Representar los resultados obtenidos para la disolución de sacarosa. Ajustarlos por mínimos cuadrados y teniendo en cuenta la ecuación (1) hallar la constante  $\phi_0$  para la sacarosa (con su error).
- **f.-** Vaciar el agua contenida en el tubo. A continuación llenar con la disolución problema de sacarosa y girar el analizador hasta conseguir que las dos regiones del campo de observación presenten un aspecto uniforme en su iluminación. Anotar el ángulo de desviación al cual se le sumará o restará, según el caso, el valor del cero obtenido antes. Efectuaremos cinco observaciones y obtendremos la desviación con su error.

**g.**- Llevando el resultado obtenido para  $\phi$  a la ecuación (1) y el valor  $\phi_0$  para la sacarosa hallado experimentalmente, obtendremos el valor de la concentración de la disolución problema con el correspondiente error.

#### *4.5. RESULTADOS*

En la memoria de la práctica se deben presentar, al menos, los resultados que se detallan a continuación:

- **1.** Tabla con el poder rotatorio de disoluciones de sacarosa con concentraciones conocidas.
- **2.** Ajuste por mínimos cuadrados de los datos anteriores (gráfica y resultados numéricos).
- **3.** Poder rotatorio específico de la sacarosa.
- **4.** Concentración de una disolución desconocida de sacarosa.

#### *4.6. CUESTIONES*

- **1.** Describe el fundamento físico de la conversión de un haz de luz natural en un haz de luz polarizado mediante un polarizador lineal de tipo polaroide. ¿Conoces otros métodos de producción de luz polarizada?
- **2.** Compara el valor obtenido experimentalmente para el poder rotatorio específico con el que podemos encontrar en la bibliografía.

#### *4.7. BIBLIOGRAFIA*

- P.A. Tipler, *Física para la Ciencia y la Tecnología* (Reverté, 1999).
- E. Hecht, *Óptica* (Addison-Wesley, 2000).
- J. P. Pérez, *Optique: Fondements et applications* (Masson, 2000).
- F. E. Stary and N. Woldow, "Build a simple polarimeter", *J. Chem. Educ.* **78**, 644 (2001).

## **Bibliografía general**

- [1] TIPLER, P. A. y MOSCA, G. *Física para la ciencia y la tecnología* (\*\*). Ed. Reverté. Barcelona (2005).
- [2] SEARS, F. W., ZEMANSKY, M. W., YOUNG, H. D., FREEDMAN, R. A. *Física Universitaria* (\*\*). Ed. Addison-Wesley. México (2004).
- [3] SERWAY, R. A., JEWETT, J. W. *Physics for Scientists and Engineers* (\*\*). Ed. Brooks Cole. USA (2007).
- [4] PURCELL, E. M. *Berkeley Physics Course. Vol. 2. Electricidad y Magnetismo*. Ed. Reverté. Barcelona (1973).
- [5] HECHT, E. *Optics*. Ed. Addison-Wesley. New York (1987).
- [6] BURBANO DE ERCILLA, S., BURBANO, E., GRACIA C. *Problemas de Física*. Ed. Tébar. (2004).
- [7] GARCÍA BELMONTE, G., BISQUERT, J., HERNÁNDEZ, M.J., BAL·LE, S. y MAÑOSA, L., *Introducció a l'experimentació*, Publicacions de la Universitat Jaume I (1999).
- [7] SÁNCHEZ DEL RÍO, C., *Análisis de Errores*, Ed. Eudema (1989).
- [8] SQUIRES, G. L., *Física práctica*, McGraw-Hill (1972).